# **Panasonic**

# **Instrukcja obsługi**

**Klimatyzatory** 

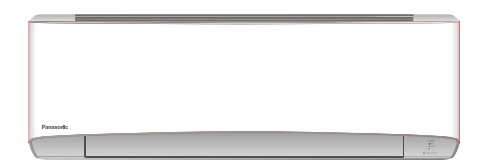

### **Model**

**CS-Z20VKEW CS-Z25VKEW CS-Z35VKEW CS-Z42VKEW CS-Z50VKEW CS-Z71VKEW CS-XZ20VKEW CS-XZ25VKEW CS-XZ35VKEW CS-XZ50VKEW CS-MZ16VKE**

**Jednostki wewnętrzne Jednostki zewnętrzne Układ split (R32) CU-Z20VKE CU-Z25VKE CU-Z35VKE CU-Z42VKE CU-Z50VKE CU-Z71VKE Układ multi-split (R410A) CU-3E18PBE CU-4E23PBE CU-4E27PBE CU-5E34PBE CU-2E12SBE CU-2E15SBE CU-2E18SBE CU-3E23SBE**

> **Układ multi-split (R32) CU-2Z35TBE CU-2Z41TBE CU-2Z50TBE CU-3Z52TBE CU-3Z68TBE CU-4Z68TBE CU-4Z80TBE CU-5Z90TBE**

### **Instrukcja obsługi Klimatyzatory**

2-41

Przed rozpoczęciem użytkowania urządzenia należy dokładnie zapoznać się z instrukcją obsługi. Instrukcję zachować na przyszły użytek. Dołączoną instrukcję instalacji należy zachować dla instalatora, który powinien zapoznać się z jej treścią przed przystąpieniem do pracy. Przed rozpoczęciem instalacji instalator powinien wyjąć pilota

z jednostki wewnętrznej.

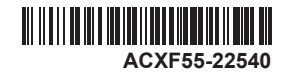

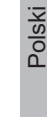

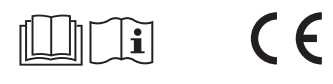

Nowy, wbudowany adapter sieciowy umożliwiający sterowanie pracą pompy ciepła z dowolnego miejsca.

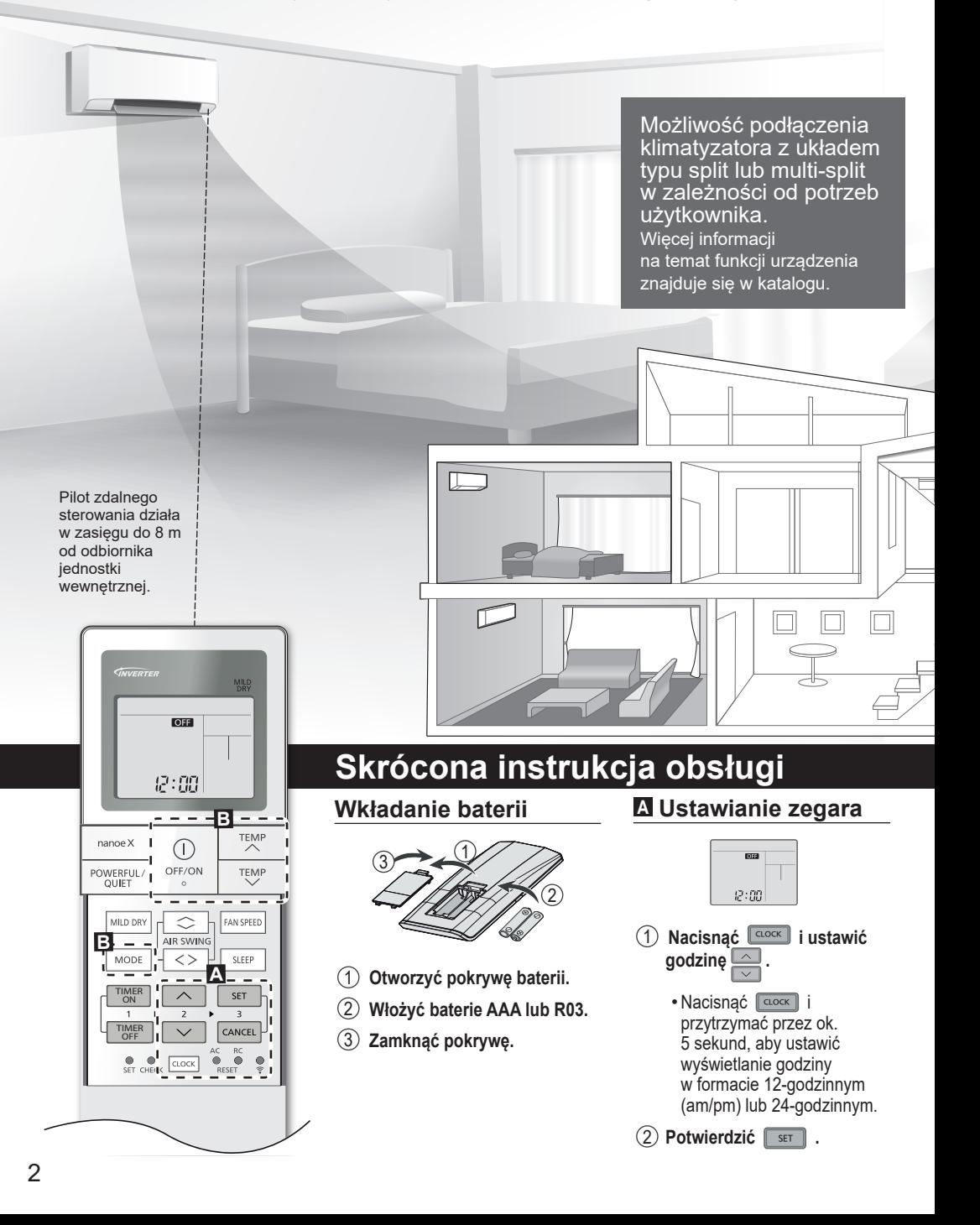

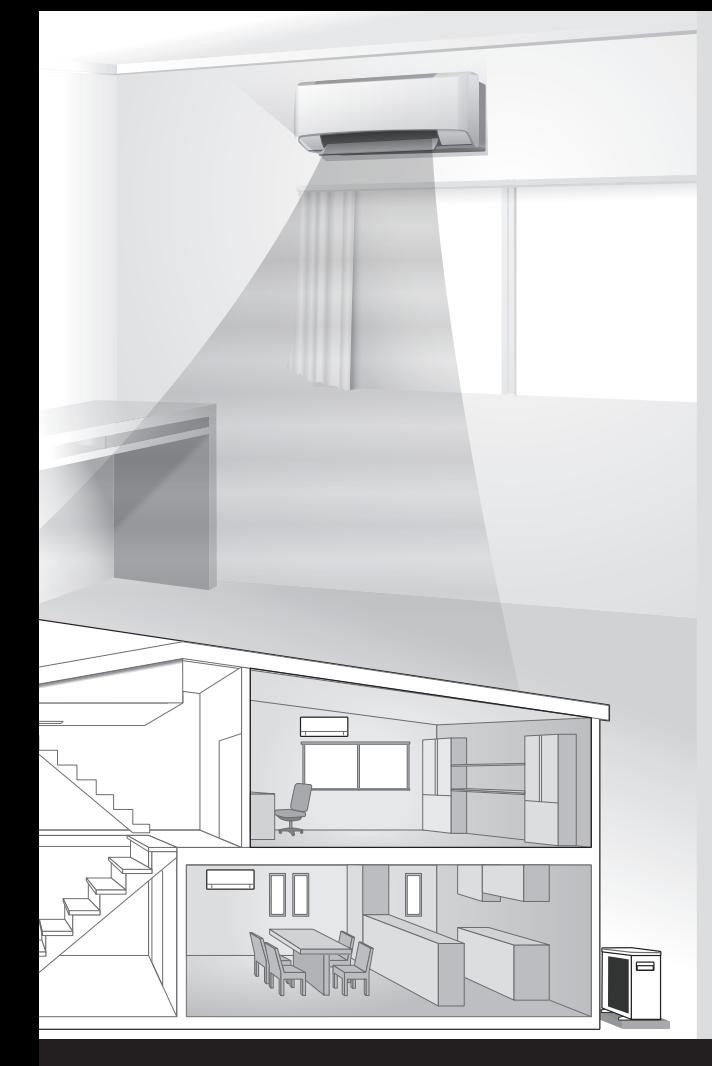

### Dziękujemy za zakup klimatyzatora firmy Panasonic.

### **Spis treści**

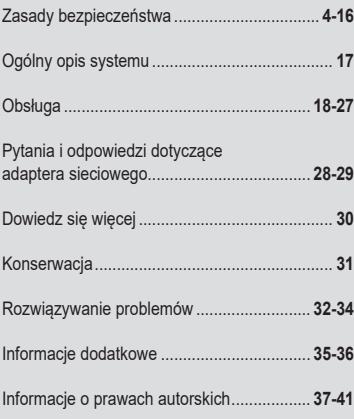

### **Akcesoria**

- •Pilot zdalnego sterowania
- 2 baterie AAA lub R03
- Uchwyt na pilota
- 2 śruby montażowe do uchwytu na pilota

Ilustracie zawarte w instrukcji mają charakter wyłącznie poglądowy i mogą się różnić od rzeczywistego wyglądu jednostki. Producent zastrzega prawo do wprowadzania zmian bez uprzedniego powiadomienia.

# **<sup>B</sup> Podstawowa obsługa**

1 **Nacisnąć**  $\odot$ OFF/ON  **w celu włączenia/wyłączenia urządzenia.**

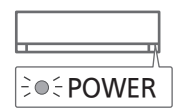

•Przed włączeniem urządzenia na wyświetlaczu musi być widoczna ikona **. OH.** 

2 **Nacisnąć** MODE **, aby wybrać tryb pracy.**

> DRY <del>4</del> COOL  $AUTO \rightarrow HEAT$

3 **Wybrać wymaganą temperaturę.**

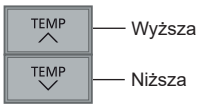

Zakres wyboru temperatury: 16,0 °C ~ 30,0 °C / 60 °F ~ 86 °F.

• Nacisnać i przytrzymać  $\nabla$ przez ok. 10 sekund w celu zmiany jednostki wskazania temperatury pomiędzy °C i °F. Polski  $3<sub>50</sub>$  and  $2<sub>60</sub>$  and  $2<sub>60</sub>$  and  $2<sub>60</sub>$  and  $2<sub>60</sub>$  and  $2<sub>60</sub>$  and  $2<sub>60</sub>$  and  $2<sub>60</sub>$  and  $2<sub>60</sub>$  and  $2<sub>60</sub>$  and  $2<sub>60</sub>$  and  $2<sub>60</sub>$  and  $2<sub>60</sub>$  and  $2<sub>60</sub>$  a

# Zasady bezpieczeństwa

Aby uniknąć zagrożenia dla zdrowia własnego, innych osób lub niebezpieczeństwa powstania szkód materialnych, należy stosować się do "poniższych zasad: Nieprawidłowa obsługa spowodowana nieprzestrzeganiem poniższych wytycznych może doprowadzić do zagrożeń, których stopień określono poniżej:

Urządzenia te nie są przeznaczone do pracy w obiektach publicznych.

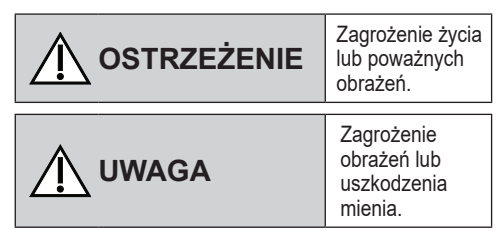

Wytyczne w instrukcji są opatrzone następującymi symbolami:

Czynności oznaczone tym symbolem są ZABRONIONE.

Czynności oznaczone tymi symbolami są OBOWIĄZKOWE.

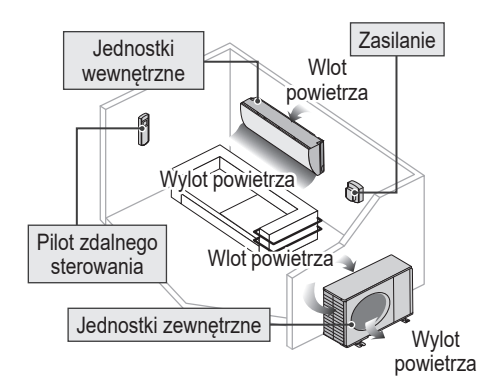

# **OSTRZEŻENIE**

## **Jednostki wewnętrzne oraz zewnętrzne**

Urządzenie może być obsługiwane przez dzieci powyżej 8 roku życia i osoby o obniżonych zdolnościach fizycznych, sensorycznych lub umysłowych, a także osoby nieposiadające doświadczenia i wiedzy, pod warunkiem zapewnienia nadzoru, poinstruowania w zakresie bezpiecznego użytkowania urządzenia oraz zapoznania z istniejącymi zagrożeniami. Urządzenie nie jest przeznaczone do zabawy. Dzieci pozostawione bez nadzoru nie mogą wykonywać czynności związanych z czyszczeniem i konserwacją urządzenia.

W celu wyczyszczenia wyposażenia wewnętrznego, naprawy, montażu, demontażu lub ponownego montażu jednostki należy skontaktować się z autoryzowanym sprzedawcą lub specjalistą. Niewłaściwy sposób instalacji lub postępowania może doprowadzić do wycieku, porażenia prądem elektrycznym lub pożaru.

Korzystanie z określonego rodzaju czynnika chłodniczego należy uzgodnić z autoryzowanym sprzedawcą urządzenia lub serwisem producenta. Zastosowanie czynnika chłodniczego innego niż wskazany może doprowadzić do uszkodzenia urządzenia, rozerwania części, obrażeń itp.

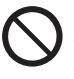

Nie korzystać ze środków przyśpieszających odmrażanie ani środków czyszczących innych niż zalecane przez producenta. Zastosowanie nieodpowiednich metod lub środków może skutkować uszkodzeniem produktu, wybuchem i ciężkimi obrażeniami ciała.

Nie instalować urządzenia w potencjalnie wybuchowej lub palnej atmosferze. Nieprzestrzeganie tego zalecenia może spowodować pożar.

Nie wkładać palców ani innych przedmiotów do wnętrza jednostki wewnętrznej ani zewnętrznej. Wirujące części mogą spowodować obrażenia.

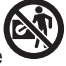

Nie dotykać jednostki zewnętrznej podczas wyładowań atmosferycznych ze względu na niebezpieczeństwo porażenia prądem.

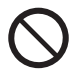

Nie kierować bezpośrednio na siebie nawiewu zimnego powietrza przez zbyt długi czas, aby uniknąć wyziębienia.

Nie siadać ani nie stawać na jednostce ze względu na ryzyko upadku.

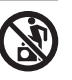

# **Pilot zdalnego sterowania**

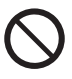

Ze względu na ryzyko możliwości przypadkowego połknięcia baterii nie należy pozwalać małym dzieciom na zabawę pilotem zdalnego sterowania.

# **Adapter sieciowy (aktywowany)**

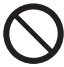

Nie instalować jednostki wewnętrznej w pobliżu urządzeń medycznych lub urządzeń sterowanych automatycznie (automatycznych drzwi, instalacii alarmowych itp.). (Fale radiowe wytwarzane przez jednostkę wewnętrzną mogą zakłócać pracę tego typu urządzeń oraz prowadzić do wypadków spowodowanych ich nieprawidłowym

funkcjonowaniem.)

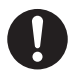

Osoby z rozrusznikiem serca nie powinny zbliżać się do jednostki wewnętrznej na odległość mniejszą niż 15 cm. (Fale radiowe wytwarzane przez jednostkę wewnętrzną mogą zakłócać pracę rozrusznika serca.)

# **Zasilanie**

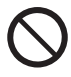

Aby uniknąć przegrzania lub pożaru, nie używać przebudowanych lub łączonych przewodów, przedłużaczy ani przewodów

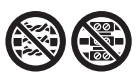

niezgodnych ze specyfikacją.

W celu wyeliminowania ryzyka przegrzania, pożaru lub porażenia prądem elektrycznym:

- nie korzystać z gniazda, do którego podłączone są inne urządzenia,
- nie obsługiwać urządzenia mokrymi rękami;
- nie wyginać ani nie skręcać przewodu zasilającego,
- nie włączać ani nie wyłączać urządzenia przez podłączenie/ odłączenie wtyczki przewodu zasilającego.

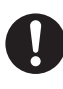

Aby uniknąć niebezpieczeństwa, uszkodzony przewód zasilający musi zostać wymieniony przez producenta, serwis lub specjalistę o odpowiednich kwalifikacjach.

W celu ograniczenia ryzyka porażenia prądem lub pożaru zalecamy zastosowanie zabezpieczenia ziemnozwarciowego (ELCB) lub wyłącznika różnicowo-prądowego (RCD).

W celu wyeliminowania ryzyka przegrzania, pożaru lub porażenia prądem elektrycznym:

- Należy właściwie podłączać wtyczkę sieciową.
- •Kurz gromadzący się na wtyczce sieciowej należy okresowo wycierać suchą ściereczką.

W razie nieprawidłowego działania i/lub awarii należy zaprzestać użytkowania urządzenia i odłączyć je od zasilania.

(Niebezpieczeństwo zadymienia/pożaru/ porażenia prądem).

Przykłady nieprawidłowej pracy/awarii:

- Częste wyzwalanie wyłącznika ziemnozwarciowego.
- Unoszący się zapach spalenizny.
- Nietypowe odgłosy lub wibracje podczas pracy jednostki.
- Z jednostki wewnętrznej wycieka woda.
- •Przewód zasilający lub wtyczka nadmiernie się nagrzewa.
- •Brak możliwości regulacji prędkości wentylatora.
- Jednostka wyłącza się zaraz po uruchomieniu.
- Wentylator nie przestaje pracować po wyłączeniu.

Niezwłocznie skontaktować się z lokalnym sprzedawcą w celu przeprowadzenia konserwacji/naprawy.

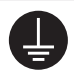

Urządzenie musi zostać uziemione w celu zapewnienia ochrony przeciwporażeniowej i przeciwpożarowej.

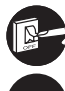

Aby uniknąć porażenia elektrycznego, w następujących przypadkach odłączaj zasilanie elektryczne:

- przed czyszczeniem lub serwisowaniem,
- przed dłuższą przerwą w użytkowaniu
- podczas wyjątkowo silnych wyładowań atmosferycznych.

Polski

# Zasady bezpieczeństwa

# **UWAGA**

### **Jednostki wewnętrzne oraz zewnętrzne**

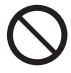

Nie czyścić jednostki wewnętrznej wodą, benzyną, rozcieńczalnikiem ani proszkiem do szorowania, ponieważ mogą one uszkodzić jednostkę lub wywołać korozję.

Nie stosować urządzenia do innych celów, takich jak konserwacja urządzeń precyzyjnych, żywności, klimatyzacja zwierząt, roślin, dzieł sztuki lub innych obiektów. Może to stać się przyczyną pogorszenia ich stanu itp.

Na wprost wylotu powietrza nie należy umieszczać urządzeń operujących płomieniem w celu uniknięcia jego rozprzestrzenienia.

Roślin ani zwierząt nie należy pozostawiać bezpośrednio w strumieniu zimnego powietrza, ponieważ może to źle wpłynąć na ich stan itp.

Nie dotykać aluminiowych żeber ani ostrych części ze względu na ryzyko skaleczenia.

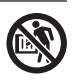

Nie należy włączać jednostki wewnętrznej podczas woskowania podłóg. Po zakończeniu woskowania pomieszczenie należy dokładnie wywietrzyć przed włączeniem klimatyzatora.

Nie należy instalować urządzenia w miejscach, gdzie występują opary olejów lub zadymienie.

Aby uniknąć zranienia nie wolno rozbierać urządzenia na części w celu czyszczenia.

Nie stawać na niestabilnym podwyższeniu podczas czyszczenia jednostki, aby uniknąć obrażeń.

Na urządzeniu nie należy stawiać wazonu lub innego pojemnika z wodą. Woda może przedostać się do wnętrza urządzenia i uszkodzić izolację, co może doprowadzić do porażenie prądem elektrycznym.

Podczas pracy w trybie COOL/DRY nie należy na dłużej pozostawiać otwartego okna lub drzwi – może to skutkować nieekonomicznym zużyciem energii i nieprzyjemnymi zmianami temperatury.

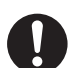

Zapobiec wyciekom wody z rury odpływowej przez:

- być prawidłowo podłączona,
- być zamontowana z dala od rynien i zbiorników, oraz

- znajdować się powyżej poziomu wody.

Przy długim okresie użytkowania i pracy urządzeń spalających paliwo należy regularnie wietrzyć pomieszczenie.

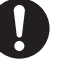

Przy długim okresie użytkowania należy upewnić się, czy stelaż montażowy nie uległ uszkodzeniu, aby zabezpieczyć jednostkę przed upadkiem.

# **Pilot zdalnego sterowania**

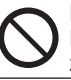

Nie należy korzystać z akumulatorów (Ni-Cd). Może to spowodować uszkodzenie pilota zdalnego sterowania.

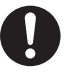

W celu uniknięcia uszkodzenia pilota zdalnego sterowania należy:

- wyjąć baterie, jeżeli urządzenie nie będzie używane przez dłuższy czas.
- Nowe baterie muszą być tego samego typu. Baterie należy włożyć zachowując prawidłowe ustawienie biegunów.

# **Adapter sieciowy (aktywowany)**

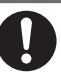

- Przed uruchomieniem jednostki (w domu): • Dokładnie podłączyć zasilanie. Sprawdzić, czy na wtyczce zasilania nie zgromadził się kurz. (Nagromadzony kurz może być przyczyną pożaru lub nieprawidłowego
- styku.) •Sprawdzić status aktywacji programatora czasowego ustawionego przez innych użytkowników.(Nieoczekiwane włączenie/ wyłączenie się urządzenia może być przyczyną obrażenia ciała u osób i zwierząt oraz może prowadzić do uszkodzenia roślin.)
- •Klimatyzator musi być w pełni sprawny technicznie. Zmiana kierunku nadmuchu nie powinna mieć negatywnego wpływu na osoby ani na pomieszczenia. (Upewnić się, że w pobliżu nie znajdują się lekkie przedmioty, które mogłyby zostać porwane przez ruch powietrza, strącone itd. Spadające przedmioty, zepchnięte przez ruch powietrza, mogą stanowić przyczynę pożaru, uszkodzenia ciała itp.)

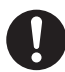

Przed oraz w trakcie obsługi urządzenia z zewnątrz:

- •Poinformować osobę znajdującą się w środku o nastawach klimatyzatora. (Nagłe zmiany temperatury na zewnątrz oraz w pomieszczeniu mogą prowadzić do obrażeń.)
	- Temperaturę można regulować pilotem zdalnego sterowania.
	- Nie korzystać z aplikacji, jeżeli w pomieszczeniu przebywa niemowlę, osoba niepełnosprawna, starsza itp., która nie jest w stanie samodzielnie sterować temperaturą.
- •Sprawdzić nastawę oraz warunki pracy. (Nagła zmiana temperatury na zewnątrz/w pokoju może być przyczyną obrażeń ciała u osób i zwierząt domowych oraz uszkodzenia roślin.)

### **Zasilanie**

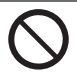

W celu uniknięcia porażenia elektrycznego, odłączając wtyczkę zasilającą nie wolno ciągnąć za przewód zasilający.

# **OSTRZEŻENIE**

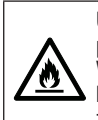

**Urządzenie jest napełnione słabo palnym czynnikiem chłodniczym R32** . W razie wycieku środka chłodniczego i jego kontaktu z zewnętrznym źródłem zapłonu zachodzi ryzyko pożaru.

### **Jednostki wewnętrzne oraz zewnętrzne**

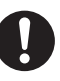

Urządzenie należy zainstalować i/lub użytkować w pomieszczeniu o powierzchni większej niż Amin (m²), z dala od źródeł zapłonu (np. źródeł ciepła/iskier/otwartego ognia) lub miejsc niebezpiecznych (np. urządzeń i kuchenek gazowych, instalacji gazowych lub kuchenek elektrycznych itp.).(Szczegółowe informacje dotyczące minimalnej powierzchni Amin (m²) podano w tabeli A zawartej instrukcji instalacji.)

Czynnik chłodniczy może być bezwonny. Dlatego stanowczo zaleca się zastosowanie odpowiednich wykrywaczy palnego gazu chłodniczego, które będą ostrzegały użytkownika o ewentualnej nieszczelności.

Nie zasłaniać otworów wentylacyjnych.

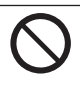

Nie należy nakłuwać ani dziurawić urządzenia, gdyż jest ono pod ciśnieniem. Nie umieszczać ani nie montować urządzenia w miejscach narażonych na działanie wysokich temperatur, płomieni, iskier czy innych źródeł zapłonu. Nieprzestrzeganie tego zalecenia może spowodować wybuch, obrażenia ciała lub śmierć.

# **Środki ostrożności dotyczące stosowania czynnika R32**

Podstawowe procedury związane z pracami instalacyjnymi są identyczne jak w przypadku modeli wykorzystujących konwencjonalny środek chłodniczy (R410A lub R22).

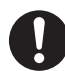

Ponieważ ciśnienie robocze jest wyższe niż w modelach z czynnikiem R22, niektóre rury i narzędzia przeznaczone do montażu/ obsługi instalacji R32 mają specjalną budowę. W szczególności przy wymianie modelu z czynnikiem R22 na model z nowym czynnikiem R32 należy zawsze wymienić także dotychczasowe orurowanie i nakrętki kołnierzowe po stronie jednostki zewnętrznej na elementy przeznaczone do stosowania z czynnikiem R32 i R410A.

W przypadku czynnika R32 i R410A można korzystać z tej samej nakrętki i rury po stronie jednostki zewnętrznej.

Zabrania się mieszania różnych czynników chłodniczych w układzie. W modelach z czynnikiem R32 i R410A stosowana jest inna średnica gwintu wlotu do napełniania urządzenia czynnikiem, aby zapobiec pomyłkowemu wprowadzeniu czynnika R22 i zachować pełne bezpieczeństwo.

Z tego względu należy z wyprzedzeniem sprawdzić średnicę gwintu – w przypadku czynnika R32 i R410A wynosi ona 12,7 mm (1/2 cala).

Zachować ostrożność, aby ciała obce (olej, woda itp.) nie dostały się do przewodów rurowych. Na czas składowania rur należy odpowiednio zabezpieczyć ich otwór przez zaciśnięcie, owinięcie taśmą itp. (Postępowanie z czynnikiem R32 jest analogiczne, jak w przypadku czynnika R410A).

• Czynności związane z obsługą, konserwacją, naprawą i odzyskiwaniem czynnika chłodniczego powinny być wykonywane przez pracowników przeszkolonych i posiadających uprawnienia w zakresie postępowania z łatwopalnymi czynnikami chłodniczymi oraz zgodnie z zaleceniami producenta. Wszyscy pracownicy obsługujący, serwisujący lub konserwujący układ lub związane z nim części urządzeń powinni być odpowiednio przeszkoleni oraz posiadać odpowiednie uprawnienia.

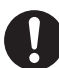

- Żadna część obiegu chłodniczego (parowniki, chłodnice powietrza, centrale wentylacyjne, skraplacze lub zbiorniki cieczy) bądź przewodów rurowych nie powinna znajdować się w pobliżu źródeł ciepła, otwartego ognia, działającego urządzenia zasilanego gazem lub działającego grzejnika elektrycznego.
- Jeżeli wymagają tego przepisy krajowe, użytkownik/właściciel lub ich autoryzowany przedstawiciel powinien regularnie (przynajmniej raz w roku) sprawdzać alarmy, wentylację mechaniczną i czujki w celu zapewnienia ich poprawnego działania.
- Należy prowadzić dziennik. Wyniki kontroli należy rejestrować w dzienniku.
- W pomieszczeniach, w których przebywają ludzie, należy sprawdzać drożność wentylacji.
- •Przed oddaniem nowej instalacji chłodniczej do eksploatacji osoba odpowiedzialna za tę procedurę powinna upewnić się, czy przeszkoleni i posiadający odpowiednie uprawnienia pracownicy obsługi zostali poinstruowani, na podstawie instrukcji obsługi, w zakresie budowy, nadzoru, eksploatacji i konserwacji instalacji chłodniczej, a także w zakresie obowiązujących środków bezpieczeństwa oraz właściwości czynnika chłodniczego, w tym sposobu postępowania z takim czynnikiem.
- Ogólne wymagania dotyczące przeszkolonych i posiadających odpowiednie uprawnienia pracowników:
	- a) znajomość przepisów i norm dotyczących łatwopalnych czynników chłodniczych;
	- b) szczegółowa wiedza i umiejętności w zakresie postępowania z łatwopalnymi czynnikami chłodniczymi, środków ochrony indywidualnej, zapobiegania wyciekom czynników chłodniczych, postępowania z butlami z gazem, napełniania układu czynnikiem, wykrywania nieszczelności, odzyskiwania i utylizacji czynnika chłodniczego;

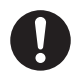

- c) znajomość i umiejetność stosowania w praktyce wymogów określonych treścią krajowych przepisów i norm;
- d) nieustanne szkolenie i doskonalenie zawodowe w celu utrzymania wymaganego poziomu wiedzy specjalistycznej;
- e) przewody rurowe klimatyzatora zainstalowanego w przestrzeni, w której przebywają osoby, należy poprowadzić w taki sposób, aby zabezpieczyć je przed przypadkowym uszkodzeniem;
- f) zabezpieczyć przewody z czynnikiem chłodniczym przed nadmiernymi wibracjami lub pulsacją;
- g) zabezpieczenia, przewody z czynnikiem chłodniczym oraz złączki muszą być należycie zabezpieczone przed negatywnym wpływem czynników środowiskowych (np. gromadzeniem się i zamarzaniem wody w rurach upustowych lub gromadzeniem się zanieczyszczeń);
- h) na etapie projektowania należy uwzględnić rozszerzanie i kurczenie się długich przewodów rurowych układów chłodniczych a przewody te muszą zostać odpowiednio zainstalowane (zamocowane i osłonięte) w celu zminimalizowania ryzyka uszkodzenia układu w skutek wystąpienia wstrząsu hydraulicznego;
- i) układ chłodniczy należy zabezpieczyć przed przypadkowym przebiciem spowodowanym przesuwaniem mebli lub przebudową;
- j) wykonane w pomieszczeniu, w miejscu instalacji połączenia przewodów z czynnikiem chłodniczym należy skontrolować pod kątem ich szczelności. Metoda testowa powinna charakteryzować się czułością na poziomie 5 gramów czynnika chłodniczego rocznie lub lepszą pod ciśnieniem wynoszącym przynajmniej 0,25 razy maksymalne dopuszczalne ciśnienie (>1,04 MPa, maks. 4,15 MPa). Przeprowadzona próba nie powinna wskazywać na występowanie nieszczelności.

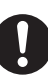

### **1. Miejsce instalacji**

- Urządzenia wykorzystujące łatwopalne czynniki chłodnicze należy instalować ze spełnieniem wymogu minimalnej powierzchni pomieszczenia Amin (m²) wskazanej w Tabeli A zawartej w instrukcji instalacii.
- W przypadku napełniania układu czynnikiem chłodniczym w miejscu instalacji należy uwzględnić różną długość orurowania. Ilość czynnika należy zmierzyć i zapisać na etykiecie.
- •Instalacja rurowa w miejscu instalacji powinna być ograniczona do minimum. Unikać stosowania rur z wgnieceniami. Nie układać rur na łukach wykonanych pod ostrym kątem.
- Orurowanie musi być zabezpieczone przed uszkodzeniem fizycznym.
- Orurowanie należy wykonać zgodne z krajowymi i lokalnymi przepisami dotyczącymi instalacji gazowych. Instalację należy zgłosić w odpowiednim urzędzie zgodnie z obowiązującymi przepisami.
- Należy zapewnić dostęp do połączeń mechanicznych w związku z koniecznością przeprowadzania prac konserwacyjnych.
- W przypadku wymaganej wentylacji mechanicznej należy utrzymywać drożność otworów wentylacyjnych.
- •Przed utylizacją urządzenia należy zastosować środki ostrożności podane w pkt. 12 i przestrzegać krajowych przepisów prawa.Informacje o prawidłowym sposobie utylizacji można uzyskać w urzędzie miejskim.

Polski

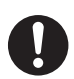

#### **2. Serwisowanie 2-1. Serwisanci**

- Układ powinien być regularnie sprawdzany, nadzorowany i konserwowany przez przeszkolonych i posiadających odpowiednie uprawnienia pracowników zatrudnionych przez osobę/podmiot odpowiedzialny za układ.
- Rzeczywista ilość czynnika chłodniczego zależy od wielkości pomieszczenia, w którym zainstalowane są części zawierające czynnik chłodniczy.
- •Sprawdzić, czy układ napełniony czynnikiem chłodniczym jest szczelny.
- •Każda wykwalifikowana osoba przydzielona do pracy przy obiegu czynnika chłodniczego, w tym do wykonywania czynności polegających na otwarciu obiegu, powinna posiadać aktualne, wydane przez akredytowany w branży organ oceniający świadectwo zaświadczające o umiejętności bezpiecznego wykonywania prac z użyciem czynnika chłodniczego zgodnie z uznaną w branży specyfikacją oceny.
- Czynności serwisowe mogą być wykonywane wyłącznie zgodnie z zaleceniami producenta urządzenia. Czynności konserwacyjne i naprawy wymagające pomocy innego wykwalifikowanego pracownika powinny być wykonywane pod nadzorem osoby kompetentnej w zakresie stosowania palnych czynników chłodniczych.
- Czynności serwisowe mogą być wykonywane wyłącznie zgodnie z zaleceniami producenta.

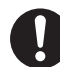

### **2-2. Zasady dotyczące pracy**

- •Przed rozpoczęciem pracy przy układach zawierających palne czynniki chłodnicze konieczne jest przeprowadzenie kontroli bezpieczeństwa, aby zminimalizować ryzyko zapłonu. W przypadku naprawy instalacji chłodniczej, przed rozpoczęciem pracy przy instalacji należy podjąć środki ostrożności opisane w punktach od 2-2 do 2-8.
- •Pracę należy wykonywać zgodnie z przygotowaną procedurą, tak aby zminimalizować ryzyko narażenia na działanie palnych gazów lub ich oparów.
- Wszyscy pracownicy zajmujący się konserwacją i naprawami, a także pozostałe osoby pracujące w miejscu instalacji, powinny zostać poinstruowane oraz pouczone w zakresie charakteru wykonywanych prac.
- Unikać wykonywania prac w przestrzeniach zamkniętych. Należy zawsze zachowywać bezpieczną odległość od źródła, tj. co najmniej 2 m, lub wyznaczyć strefę bezpieczeństwa w promieniu min. 2 m.
- W uzasadnionych przypadkach należy stosować odpowiedni sprzęt ochronny, w tym środki ochrony dróg oddechowych.
- Zachować bezpieczną odległość od wszelkich źródeł zapłonu i gorących powierzchni metalowych.

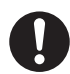

### **2-3. Kontrola obecności czynnika chłodniczego**

- •Przed rozpoczęciem i w trakcie pracy pracownik powinien używać odpowiedniego wykrywacza czynnika chłodniczego informującego o obecności atmosfery potencjalnie łatwopalnej.
- •Stosowane urządzenia do wykrywania nieszczelności muszą być przeznaczone do pracy z łatwopalnymi czynnikami chłodniczymi, tj. muszą to być urządzenia nieiskrzące, hermetycznie zamknięte lub iskrobezpieczne.
- W przypadku wycieku z instalacji należy natychmiast przewietrzyć pomieszczenie, stojąc przeciwnie do kierunku przepływu powietrza oraz z dala od źródła wycieku/ nieszczelności.
- W przypadku wycieku/nieszczelności należy o tym fakcie powiadomić osoby znajdujące się po stronie zawietrznej od wycieku/nieszczelności, odgrodzić obszar bezpośredniego zagrożenia i uniemożliwić dostęp osobom nieupoważnionym.

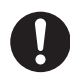

### **2-4. Wyposażenie w gaśnicę**

- W miejscu prowadzenia jakichkolwiek prac gorących przy urządzeniach chłodniczych lub związanych z nimi częściach dostępny musi być odpowiedni sprzęt gaśniczy.
- W pobliżu miejsca wprowadzania czynnika chłodniczego do instalacji należy przygotować gaśnicę proszkową lub CO $_2^{\vphantom{\dagger}}$ .

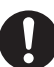

### **2-5. Brak źródeł zapłonu**

- Żadna osoba wykonująca prace związane z układem chłodniczym, polegające na odsłonięciu przewodów rurowych zawierających obecnie lub poprzednio palny czynnik chłodniczy, nie może stosować źródeł zapłonu w sposób, który mógłby prowadzić do zagrożenia pożarem lub wybuchem. Zabrania się palenia tytoniu podczas wykonywania tego typu prac.
- Wszystkie możliwe źródła zapłonu, dotyczy to również palenia tytoniu, powinny być wystarczająco oddalone od miejsca prowadzenia prac związanych z instalacją, naprawą, usuwaniem lub utylizacją, podczas których może dojść do uwolnienia czynnika chłodniczego do otoczenia.
- •Przed rozpoczęciem pracy należy sprawdzić otoczenie urządzenia, aby upewnić się, że nie występuje zagrożenie pożarem lub zapłonem.
- Zawiesić znaki z zakazem palenia.

### **2-6. Wentylacja pomieszczenia**

- •Przed rozszczelnieniem układu lub rozpoczęciem prac gorących należy upewnić się, że miejsce pracy jest otwarte lub odpowiednio wentylowane.
- Wentylacja powinna funkcjonować przynajmniej częściowo przez cały okres wykonywania pracy.
- Wentylacja powinna umożliwiać bezpieczne rozproszenie uwolnionego czynnika chłodniczego i najlepiej odprowadzać go na zewnątrz do atmosfery.

Polski

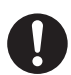

### **2-7. Kontrola urządzeń obiegu czynnika chłodniczego**

- W przypadku wymiany podzespołów elektrycznych nowe elementy muszą być zgodne z przeznaczeniem i prawidłową specyfikacia.
- Należy zawsze przestrzegać zaleceń producenta dotyczących konserwacji i serwisowania.
- W razie wątpliwości należy skontaktować się z działem technicznym producenta w celu uzyskania pomocy.
- W przypadku instalacji z palnymi czynnikami chłodniczymi należy wykonać następujące czynności kontrolne.
	- Rzeczywista ilość czynnika chłodniczego zależy od wielkości pomieszczenia, w którym zainstalowane są części zawierające czynnik chłodniczy.
	- Urządzenia wentylacyjne i wyloty muszą działać prawidłowo i być drożne.
	- W przypadku stosowania pośredniego obiegu chłodniczego należy sprawdzić obieg wtórny pod kątem obecności czynnika chłodniczego.
	- Oznakowanie na urządzeniach musi być widoczne i czytelne. Oznakowania i symbole, które są nieczytelne, należy poprawić.
	- Przewód rurowy instalacji chłodniczej lub jej elementy muszą zostać zainstalowane w miejscu, w którym nie występuje ryzyko oddziaływania substancji powodujących korozję elementów zawierających czynnik chłodniczy, chyba że takie elementy są wykonane z materiałów odpornych na korozję lub odpowiednio zabezpieczonych przed korozją.

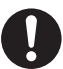

### **2-8. Kontrola urządzeń elektrycznych**

- Naprawa i konserwacja podzespołów elektrycznych musi obejmować wstępną kontrolę bezpieczeństwa i procedury związane ze sprawdzeniem stanu podzespołów.
- Wstępna kontrola bezpieczeństwa obejmuje, między innymi, następujące elementy:
	- Stan rozładowania kondensatorów: kontrolę wykonać w sposób bezpieczny, aby uniknąć ryzyka iskrzenia.
	- Podczas wprowadzania/odzyskiwania czynnika chłodniczego lub przedmuchiwania układu żadne elementy ani przewody elektryczne znajdujące się pod napięciem nie mogą być odsłonięte. - Ciągłość połączeń wyrównawczych.
- Należy zawsze przestrzegać zaleceń producenta dotyczących konserwacji i serwisowania.
- W razie wątpliwości należy skontaktować się z działem technicznym producenta w celu uzyskania pomocy.
- W przypadku prawdopodobieństwa wystąpienia usterki elektrycznej, która mogłaby zagrozić bezpieczeństwu, obwodu nie wolno podłączać do zasilania elektrycznego, dopóki przyczyna zagrożenia nie zostanie prawidłowo usunięta.
- Jeżeli usterki nie można usunąć natychmiast, a istnieje konieczność kontynuowania pracy, należy zastosować odpowiednie rozwiązanie tymczasowe.
- Usterkę należy zgłosić właścicielowi urządzenia celem późniejszego poinformowania wszystkich właściwych osób.

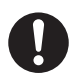

### **3. Naprawy elementów hermetycznych**

- W przypadku naprawy hermetycznie zamkniętych podzespołów przed zdjęciem zaplombowanych pokryw itp. należy odłączyć wszystkie źródła zasilania elektrycznego od danego urządzenia.
- Jeżeli podczas serwisowania urządzenia konieczne jest podłączenie zasilania elektrycznego, w najbardziej krytycznym punkcie należy umieścić stale działające urządzenie do wykrywania nieszczelności, ostrzegające przed potencjalnie niebezpieczną sytuacją.
- Należy zwrócić szczególną uwagę na następujące punkty, aby w związku z pracami przy elementach elektrycznych nie został naruszony stopień ochrony obudowy: uszkodzenie przewodów elektrycznych, nadmierna liczba połączeń, zaciski wykonane niezgodnie z oryginalną specyfikacia, uszkodzenie uszczelek, nieprawidłowe mocowanie dławnic kablowych itp.
- •Sprawdzić, czy urządzenie zostało prawidłowo zamontowane.
- •Sprawdzić, czy uszczelki lub materiały uszczelniające nie uległy degradacji w stopniu umożliwiającym przedostawanie się łatwopalnych oparów.
- Części zamienne muszą być zgodne ze specyfikacją producenta.

UWAGA: stosowanie uszczelniaczy silikonowych może pogorszyć skuteczność niektórych urządzeń do wykrywania nieszczelności.

Przed przystąpieniem do pracy przy urządzeniach w wykonaniu iskrobezpiecznym nie ma konieczności stosowania izolacji elektrycznej.

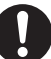

### **4. Naprawa elementów iskrobezpiecznych**

- •Przed zastosowaniem stałych obciążeń indukcyjnych lub pojemnościowych w obwodzie należy sprawdzić, czy dopuszczalne wartości napięcia i natężenia prądu użytkowanego urządzenia nie zostaną przekroczone.
- W atmosferze łatwopalnej dozwolona jest praca przy podzespołach pod napięciem wyłącznie w wykonaniu iskrobezpiecznym.
- Urządzenia pomiarowe muszą posiadać odpowiednie parametry znamionowe.
- Części zamienne muszą być zgodne ze specyfikacją producenta. Stosowanie części innych niż wskazane przez producenta może spowodować zapłon czynnika uwolnionego do otoczenia.

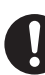

### **5. Oprzewodowanie**

- Oprzewodowanie nie może być narażone na nadmierne zużycie, korozję, zbyt wysokie ciśnienie, wibracje, kontakt z ostrymi krawędziami lub inne niekorzystne czynniki środowiskowe.
- •Kontrola powinna także uwzględniać skutki starzenia się lub ciągłych wibracji wywoływanych przez źródła takie jak sprężarki lub wentylatory.

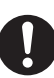

### **6. Wykrywanie palnych czynników chłodniczych**

- •Podczas wykrywania nieszczelności, w żadnym wypadku nie wolno wykorzystywać potencjalnych źródeł zapłonu.
- Nie należy używać latarki halogenowej ani innej czujki wykorzystującej odsłonięty płomień.

# Zasady bezpieczeństwa

- **7. Dopuszcza się stosowanie poniższych metody wykrywania nieszczelności w przypadku wszystkich układów zawierających czynniki chłodnicze.**
	- Zastosowanie urządzenia o czułości na poziomie 5 gramów czynnika chłodniczego rocznie lub lepszej pod ciśnieniem wynoszącym przynajmniej 0,25 razy maksymalne dopuszczalne ciśnienie (>1,04 MPa, maks. 4,15 MPa), np. wykrywacza uniwersalnego, powinno wskazywać na brak nieszczelności.
	- Do wykrywania wycieku palnego czynnika chłodniczego można stosować urządzenia elektroniczne. Niemniej ich czułość może być niewystarczająca lub mogą one wymagać przeprowadzenia ponownej kalibracji.(Urządzenia wykrywające należy kalibrować w strefie wolnej od czynnika chłodniczego.)
	- Upewnić się, czy wykrywacz nie stanowi potencjalnego źródła zapłonu i jest odpowiedni do zastosowanego czynnika chłodniczego.
	- Urządzenia do wykrywania nieszczelności powinny być ustawione na procentową wartość dolnej granicy zapalności czynnika chłodniczego oraz skalibrowane odpowiednio dla zastosowanego czynnika chłodniczego. Należy także sprawdzić prawidłową wartość procentową zawartości gazu, tj. maks. 25%.
	- W przypadku większości czynników chłodniczych można również stosować płynne preparaty do wykrywania nieszczelności, np. środki wykorzystujące metodę bąbelkową lub środki fluorescencyjne. Unikać stosowania detergentów zawierających chlor, który może wchodzić w reakcję z czynnikiem chłodniczym i powodować korozję rur wykonanych z miedzi.
	- W przypadku podejrzenia nieszczelności należy usunąć/zgasić źródła otwartego płomienia.
	- W przypadku stwierdzenia wycieku czynnika chłodniczego, którego naprawa wymaga lutowania twardego, z układu należy odprowadzić całość czynnika chłodniczego lub odciąć dopływ czynnika za pomocą zaworów odcinających w części układu oddalonej od miejsca wycieku. Przed usunięciem czynnika chłodniczego z układu zastosować środki ostrożności wskazane w punkcie 8.

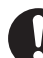

### **8. Odprowadzanie czynnika chłodniczego z układu**

- W przypadku rozszczelnienia obiegu czynnika chłodniczego w celu wykonania naprawy lub w innym celu należy stosować powszechnie przyjęte procedury. Niemniej należy przestrzegać najlepszych praktyk ze względu na ryzyko zapłonu. Należy przestrzegać poniższej procedury: usunąć czynnik chłodniczy -> przedmuchać obieg gazem obojętnym -> opróżnić obieg -> ponownie przedmuchać gazem obojętnym -> otworzyć przez cięcie lub lutowanie.
- Czynnik chłodniczy należy odprowadzać i zbierać w odpowiednich butlach gazowych.
- •Aby zapewnić bezpieczeństwo eksploatacji urządzenia, układ należy przedmuchać azotem beztlenowym.
- •Proces ten może wymagać kilkukrotnego powtórzenia.
- Nie stosować sprężonego powietrza lub tlenu.
- •Przedmuch polega na usunięciu podciśnienia w układzie za pomocą azotu beztlenowego i dalszym napełnianiu, aż do osiągnięcia ciśnienia roboczego, a następnie na odpowietrzaniu i obniżeniu podciśnienia.
- •Proces ten należy powtarzać do momentu, aż z układu usunięty zostanie cały czynnik chłodniczy.
- •Po ostatnim napełnieniu azotem beztlenowym układ należy odpowietrzyć do poziomu ciśnienia atmosferycznego, aby umożliwić wykonanie dalszych prac.
- •Powyższa czynność jest absolutnie niezbędna przed rozpoczęciem lutowania twardego rur.
- Upewnić się, czy wylot pompy próżniowej nie znajduje się w pobliżu źródeł zapłonu a w miejscu prowadzenia prac zapewniona jest wentylacja.

OFN = azot beztlenowy (rodzaj gazu obojętnego)

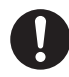

### **9. Procedura uzupełniania czynnika chłodniczego**

• Oprócz powszechnie przyjętych procedur wprowadzania czynnika chłodniczego do układu należy przestrzegać następujących wymogów.

- Dopilnować, aby podczas korzystania z urządzeń do wprowadzania czynnika do układu nie doszło do zanieczyszczenia innymi czynnikami chłodniczymi.
- Węże lub przewody powinny być możliwie jak najkrótsze, aby zminimalizować ilość zawartego w nich czynnika chłodniczego.
- Butle gazowe muszą być przechowywane w odpowiedniej pozycji zgodnie z instrukcjami.
- Przed napełnieniem układu czynnikiem chłodniczym należy upewnić się, że układ jest uziemiony.
- Po zakończeniu napełniania układ należy odpowiednio oznakować, jeśli nie został oznakowany wcześniej.
- Należy zachować szczególną ostrożność, aby nie przepełnić układu chłodniczego.
- •Przed ponownym uzupełnieniem układu należy przeprowadzić próbę ciśnieniową przy użyciu azotu beztlenowego (patrz pkt. 7).
- •Po napełnieniu, ale przed oddaniem do użytku, układ należy poddać próbie szczelności.
- •Przed zakończeniem prac w miejscu instalacji należy przeprowadzić kontrolna próbę szczelności.
- •Podczas napełniania i opróżniania czynnika chłodniczego może dojść do nagromadzenia potencjalnie niebezpiecznego ładunku elektrostatycznego. Aby uniknąć zagrożenia pożarem lub wybuchem, przed uzupełnieniem/opróżnieniem układu butle i urządzenia z czynnikiem należy uziemić i wyposażyć w połączenia wyrównawcze.

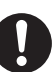

### **10. Wycofanie z eksploatacji**

- •Przed wykonaniem opisanej poniżej procedury konieczne jest, aby technik w pełni zapoznał się z urządzeniem i wszystkimi związanymi z nim szczegółami.
- Zaleca się bezpieczną utylizację wszystkich czynników chłodniczych.
- •Przed wykonaniem procedury należy pobrać próbkę oleju i czynnika chłodniczego na wypadek, gdyby przed ponownym użyciem odzyskanego czynnika chłodniczego konieczne było przeprowadzenie jego analizy.
- Ważne jest, aby przed rozpoczęciem procedury sprawdzić dostępność zasilania elektrycznego.
	- a) Zapoznać się z urządzeniem i zasadą działania.
	- b) Odizolować układ elektrycznie.
	- c) Przed rozpoczęciem procedury należy upewnić się, czy:
	- w razie potrzeby użycia butli z czynnikiem chłodniczym dostępne są urządzenia mechaniczne do ich transportu;
	- wszystkie środki ochrony indywidualnej są dostępne i prawidłowo stosowane;
	- całość procesu odzyskiwania czynnika jest nadzorowana przez osobę o odpowiednich kompetencjach;
	- urządzenia do odzysku i butle spełniają odpowiednie normy.
	- d) Jeśli to możliwe, czynnik chłodniczy należy wypompować z układu.
	- e) Jeśli uzyskanie podciśnienia nie jest możliwe, należy wykonać kolektor umożliwiający usunięcie czynnika chłodniczego z różnych części instalacji.
	- f) Przed rozpoczęciem procedury odzysku butlę należy ustawić na wadze.
	- g) Uruchomić urządzenie do odzysku oraz obsługiwać zgodnie z instrukcją producenta.
	- h) Nie przepełnić butli. (Nie przekraczać 80% objętości czynnika w stanie ciekłym).

# Zasady bezpieczeństwa

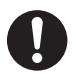

### i) Nie przekraczać maksymalnego ciśnienia roboczego butli, nawet tymczasowo.

- j) Po prawidłowym napełnieniu butli i zakończeniu procesu butle i urządzenie należy niezwłocznie usunąć z miejsca instalacji oraz zamknąć wszystkie zawory odcinające urządzenia.
- k) Odzyskanego czynnika chłodniczego nie należy wprowadzać do innego układu chłodniczego, chyba że po uprzednim oczyszczeniu i sprawdzeniu.
- •Podczas napełniania i opróżniania układu z czynnika chłodniczego może dojść do nagromadzenia potencjalnie niebezpiecznego ładunku elektrostatycznego. Aby uniknąć zagrożenia pożarem lub wybuchem, przed uzupełnieniem/opróżnieniem układu butle i urządzenia z czynnikiem należy uziemić i wyposażyć w połączenia wyrównawcze.

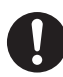

### **11. Oznakowanie**

- Urządzenie powinno zostać oznakowane jako wycofane z eksploatacji i opróżnione z czynnika chłodniczego.
- Oznakowanie musi zostać opatrzone datą i podpisem.
- Urządzenia zawierające palny czynnik chłodniczy muszą posiadać stosowne, informujące o tym oznakowanie.

### **12. Odzysk czynnika chłodniczego**

- •Podczas usuwania czynnika chłodniczego z układu w celu serwisowania lub wycofania z eksploatacji zaleca się, aby wszystkie czynniki chłodnicze były usuwane w bezpieczny sposób.
- •Podczas przenoszenia czynnika chłodniczego do butli należy stosować wyłącznie butle przystosowane do odzysku czynnika chłodniczego.
- Upewnić się, że na miejscu dostępna jest odpowiednia liczba butli umożliwiających przechowywanie całości czynnika chłodniczego.
- Wszystkie stosowane butle muszą być butlami przeznaczonymi do odzysku czynnika chłodniczego oraz posiadać odpowiednie oznakowanie (tj. muszą to być specjalnego typu butle).

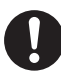

•Butle powinny być wyposażone w nadciśnieniowy zawór bezpieczeństwa wraz z zaworami odcinającymi w dobrym stanie technicznym.

- •Przed przystąpieniem do odzyskiwania czynnika chłodniczego butle należy opróżnić oraz, jeżeli jest to możliwe, schłodzić.
- Urządzenia do odzysku powinny być sprawne, wyposażone w kompletne instrukcje oraz być przeznaczone do odzysku palnych czynników chłodniczych.
- •Ponadto należy przygotować zestaw sprawnych i skalibrowanych wag.
- Węże muszą być wyposażone w szczelne złączki odcinające w dobrym stanie technicznym.
- •Przed użyciem sprzętu do odzysku należy sprawdzić, czy znajduje się w dobrym stanie technicznym, czy był prawidłowo konserwowany oraz sprawdzić, czy wszystkie powiązane podzespoły elektryczne są szczelnie zamknięte, aby nie doszło do zapłonu w przypadku uwolnienia czynnika chłodniczego. W razie wątpliwości należy skonsultować się z producentem.
- Odzyskany czynnik chłodniczy należy przekazać dostawcy czynnika chłodniczego w butli odpowiedniego typu. Dodatkowo należy sporządzić kartę przekazania odpadu.
- Nie mieszać czynników chłodniczych w urządzeniach do odzysku, zwłaszcza w butlach.
- W przypadku opróżniania sprężarek lub usuwania olei sprężarkowych należy je opróżnić w dostatecznym stopniu, tak aby w smarze nie pozostał palny czynnik chłodniczy.
- •Proces opróżniania należy wykonać przed zwróceniem sprężarki do dostawcy.
- W celu przyspieszenia tego procesu dopuszcza się wyłącznie ogrzewanie elektryczne korpusu sprężarki.
- •Podczas usuwania oleju z układu należy zachować ostrożność.

# Ogólny opis systemu

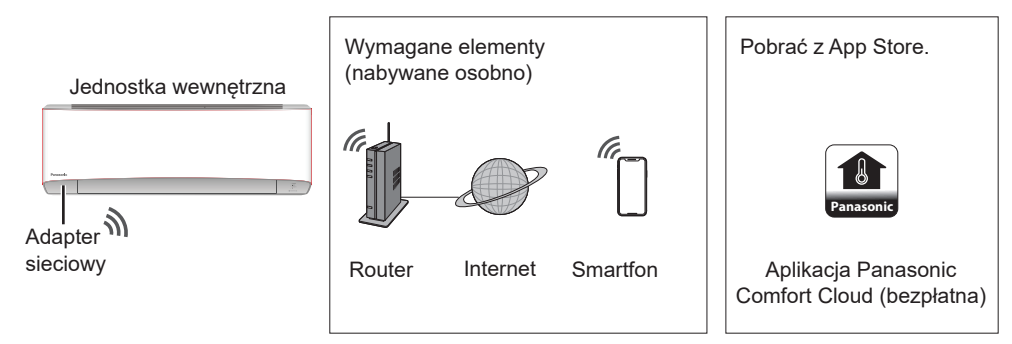

- •Aplikacja działa na smarftonach z systemem Android w wersji 4.4 lub nowszej oraz IOS w wersji 9 lub nowszej. Niemniej nie udziela się gwarancji co do poprawnego działania aplikacji na urządzeniach z wszystkimi wersjami systemu Android.
- Adapter sieciowy został zaprojektowany jako terminal dla aplikacji "Panasonic Comfort Cloud".
- •Bezprzewodowa sieć LAN musi obejmować sowim zasięgiem miejsce instalacji klimatyzatora.

### **Dane techniczne**

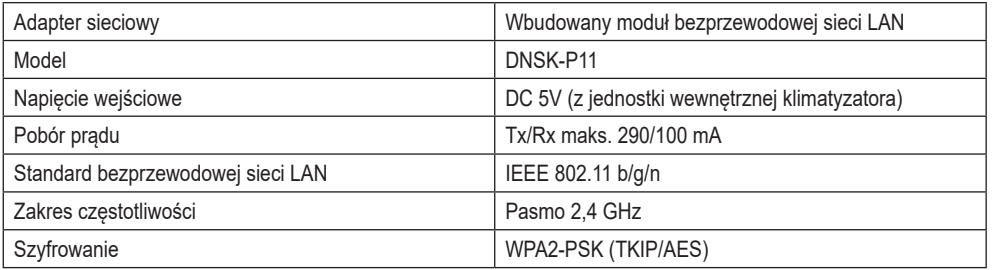

### **Zasady bezpieczeństwa**

- Nie rozbierać ani nie modyfikować adaptera sieciowego.
- Nie demontować adaptera sieciowego z urządzenia podczas jego pracy.
- Dane przesyłane i odbierane za pośrednictwem fal radiowych mogą zostać przechwycone oraz mogą być monitorowane.

### **Maksymalna moc przekazywana radiowo w pasmach częstotliwości**

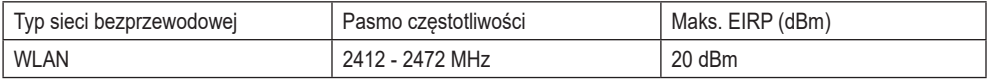

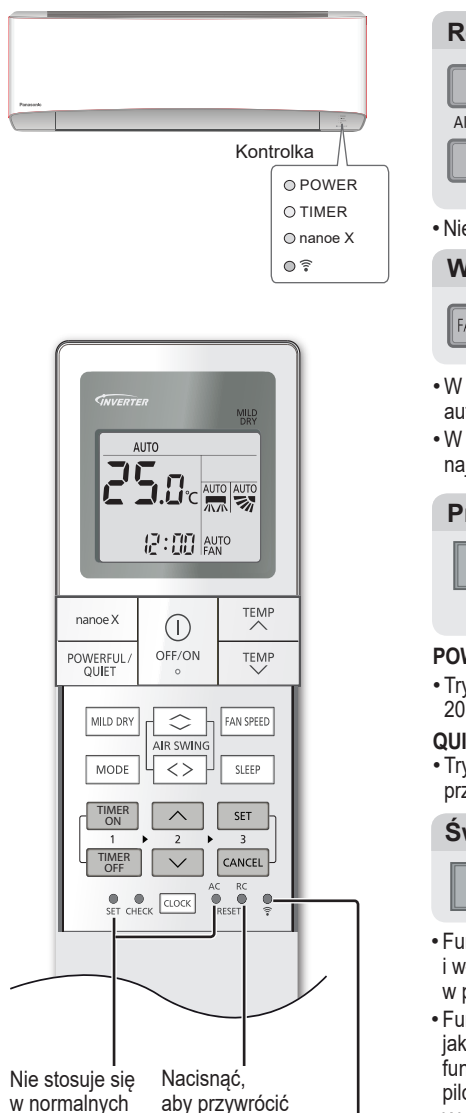

ustawienia domyślne pilota.

> Nacisnąć w celu włączenia/wyłączenia funkcji bezprzewodowej

sieci LAN.

### **Regulacja kierunku nadmuchu**

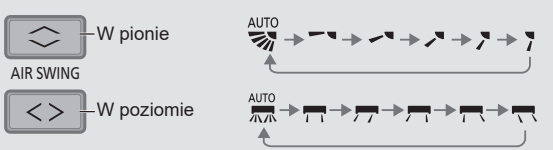

• Nie regulować położenia żaluzji ręcznie.

### **Wybór prędkości wentylatora**

**AUTO FAN FAN SPFFD** 

- W trybie AUTO prędkość wentylatora jednostki wewnętrznej jest automatycznie dostosowywana do trybu pracy.
- W celu ustawienia priorytetu niskiej emisji hałasu należy wybrać najniższa predkość wentylatora (( $\blacksquare$ )

### **Przełączanie między trybami Powerful i Quiet**

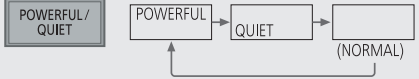

### **POWERFUL: szybie osiągnięcie zadanej temperatury**

• Tryb pracy zostanie automatycznie wyłączony po upływie 20 minut.

### **QUIET: tryb pracy cichej**

• Tryb pracy zmniejszający poziom hałasu spowodowany przez przepływ powietrza.

### **Świeżość i czyste środowisko**

nanoe X

- Funkcja ta zapewnia czyste powietrze, efekt nawilżenia skóry i włosów, a także usuwa nieprzyjemne zapachy unoszące się w pomieszczeniu.
- Funkcję można aktywować zarówno przy jednostce włączonej, jak i wyłączonej, naciskając przycisk nanoe™X. Przy włączonej funkcji nanoe™X wentylator pracuje z prędkością ustawioną pilotem zdalnego sterowania.
- W przypadku gdy urządzenie zostanie wyłączone po aktywowaniu funkcji nanoe™X, jej realizacja zostanie wznowiona po ponownym włączeniu jednostki, dotyczy to także włączenia w wyniku zadziałania programatora czasowego.

### **Poprawa poziomu wilgotności i wilgoci (nie dotyczy układu typu multi-split)**

MILD DRY

• Funkcja ta pozwala nawilżyć powietrze wyłącznie w trybie chłodzenia (COOL).

warunkach roboczych.

### **Komfortowy sen**

Tryb ten zapewnia użytkownikom komfortowy odpoczynek w nocy. Urządzenie automatycznie reguluje temperaturę, aby zapewnić użytkownikom komfortowy sen przez całą noc. Po aktywacji tej funkcji światełko emitowane przez kontrolkę na urządzeniu jest przyciemnione (chyba że zostało ono przyciemnione ręcznie przez użytkownika).

$$
\begin{array}{|c|c|}\n\hline\n\text{SLEEP}\n\end{array}
$$

$$
\underbrace{\text{SLEPP}}_{\uparrow} \quad \xrightarrow{\text{SLEPP}} \quad \underbrace{\text{G}}_{\uparrow} \xrightarrow{\text{S}h} \rightarrow \text{I}, \underbrace{\text{G}h}_{\uparrow} \cdots \xrightarrow{\text{G}} \xrightarrow{\text{G}h} \xrightarrow{\text{G}} \underbrace{\text{G}}_{\text{(Cancel)}}.
$$

• Funkcję można ustawić razem z programatorem. Funkcja pracy w trybie nocnym ma charakter nadrzędny w stosunku do programu wyłączającego.

Funkcja jest zintegrowana z programatorem czasowym (0,5; 1; 2; 3; 4; 5; 6; 7; 8 lub 9 godzin).

• W celu wyłączenia funkcji należy nacisnąć odpowiedni przycisk, kiedy zegar programatora nocnego wskaże 0:0 h.

### **Ustawianie programatora czasowego**

Programator umożliwia ustawienie 2 programów włączających i wyłączających urządzenie o określonych porach.

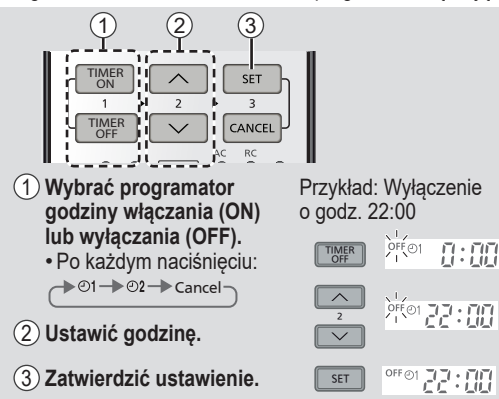

- W celu anulowania programatora włączenia lub wyłączenia należy nacisnąć <u>I ™‱ II</u> lub <u>L™</u> w celu wybrania odpowiednio  $\odot$ 1 lub  $\odot$ 2 następnie nacisnąć  $CANCEL$
- W przypadku ręcznego anulowania nastawy programatora czasowego lub w wyniku braku zasilania, ustawienia można przywrócić, naciskając <u>™‱R</u> IIub <u>L™</u> Mikriji w celu <u>wybra</u>nia odpowiednio ⊙1 lub  $\odot$ 2, następnie nacisnąć  $\Box$
- Wyświetlane ustawienie programatora odpowiada następnemu w kolejności programowi.
- •Praca programatora jest zależna od godziny ustawionej na pilocie. Po ustawieniu programator uruchamia się codziennie. Ustawianie zegara zostało opisane w skróconej instrukcji obsługi.

### **Warunki pracy**

Klimatyzator jest przeznaczony do pracy w zakresie temperatur wskazanym w tabeli.

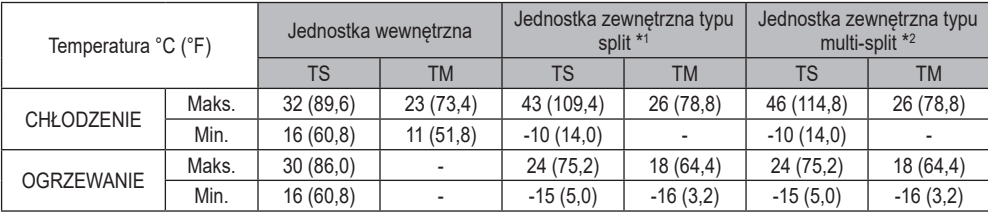

TS: temperatura termometru suchego, TM: temperatura termometru mokrego

\*1 CU-Z20VKE, CU-Z25VKE, CU-Z35VKE, CU-Z42VKE, CU-Z50VKE i CU-Z71VKE

\*2 CU-3E18PBE, CU-4E23PBE, CU-4E27PBE, CU-5E34PBE, CU-2E12SBE, CU-2E15SBE, CU-2E18SBE, CU-3E23SBE, CU-2Z35TBE, CU-2Z41TBE, CU-2Z50TBE, CU-3Z52TBE, CU-3Z68TBE, CU-4Z68TBE, CU-4Z80TBE i CU-5Z90TBE

### **Uwaga**

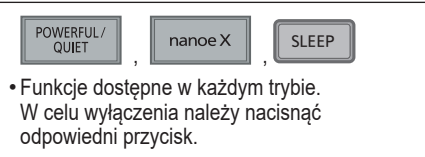

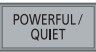

- Funkcje nie mogą być włączone jednocześnie.
- Nie mogą zostać aktywowane podczas pracy w trybie MILD DRY.

### **Instalacja aplikacji Połączenie z siecią**

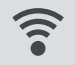

- Nacisnąć $\widehat{\epsilon}$  w celu skomunikowania się z punktem dostępu bezprzewodowej domowej sieci LAN.
- Dioda bezprzewodowej sieci LAN  $\widehat{\mathcal{F}}$  miga, informując o statusie połączenia z domowym punktem dostępu.

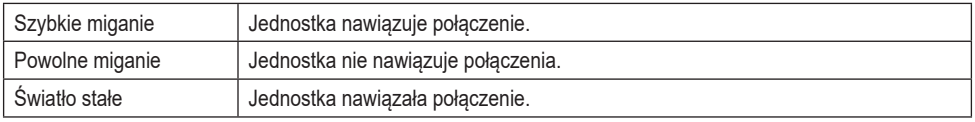

•Połączenie może zostać nawiązane nawet przy wyłączonej jednostce.

### **Instalacja aplikacji**

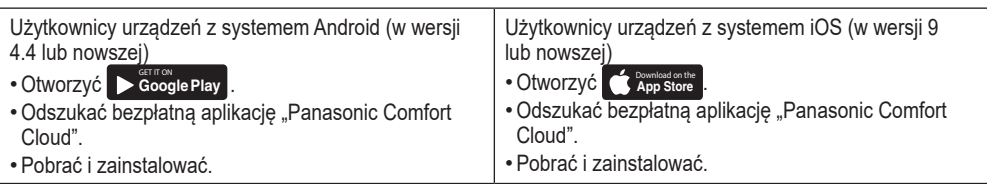

### **Uwaga**

- W nowszych wersjach aplikacji wygląd interfejsu użytkownika może ulec zmianie.
- •Korzystanie z aplikacji jest bezpłatne. Niemniej mogą zostać naliczone inne opłat z tytułu połączenia z siecią i korzystania z niej.

### **Uruchomienie aplikacji Panasonic Comfort Cloud**

### **Utwórz nowy identyfikator Panasonic ID**

Użyj aplikacji "Panasonic Comfort Cloud" jako alternatywnej metody sterowania pracą klimatyzatora.

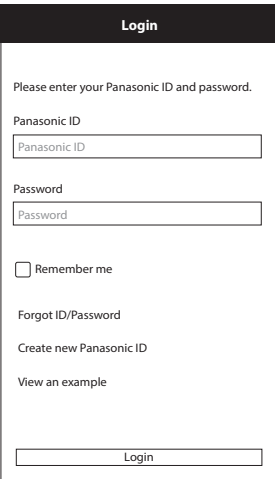

- Nowi użytkownicy powinni wybrać opcję utworzenia nowego identyfikatora Panasonic ID w celu zarejestrowania się.
- Zarejestrowani użytkownicy powinni zalogować się przy użyciu przydzielonego identyfikatora Panasonic ID oraz hasła dostępu.

## **Konfiguracja aplikacji**

### **Przed przystąpieniem do konfiguracji**

- •Sprawdzić, czy router jest prawidłowo połączony z siecią.
- •Sprawdzić, czy na smartfonie została włączona funkcja bezprzewodowej sieci LAN.
- Zarówno smartfon, jak i klimatyzator powinien być połączony z tym samym routerem.

### **Dodanie nowego klimatyzatora**

•Przed rozpoczęciem korzystania z aplikacji Panasonic Comfort Cloud należy zarejestrować klimatyzator.

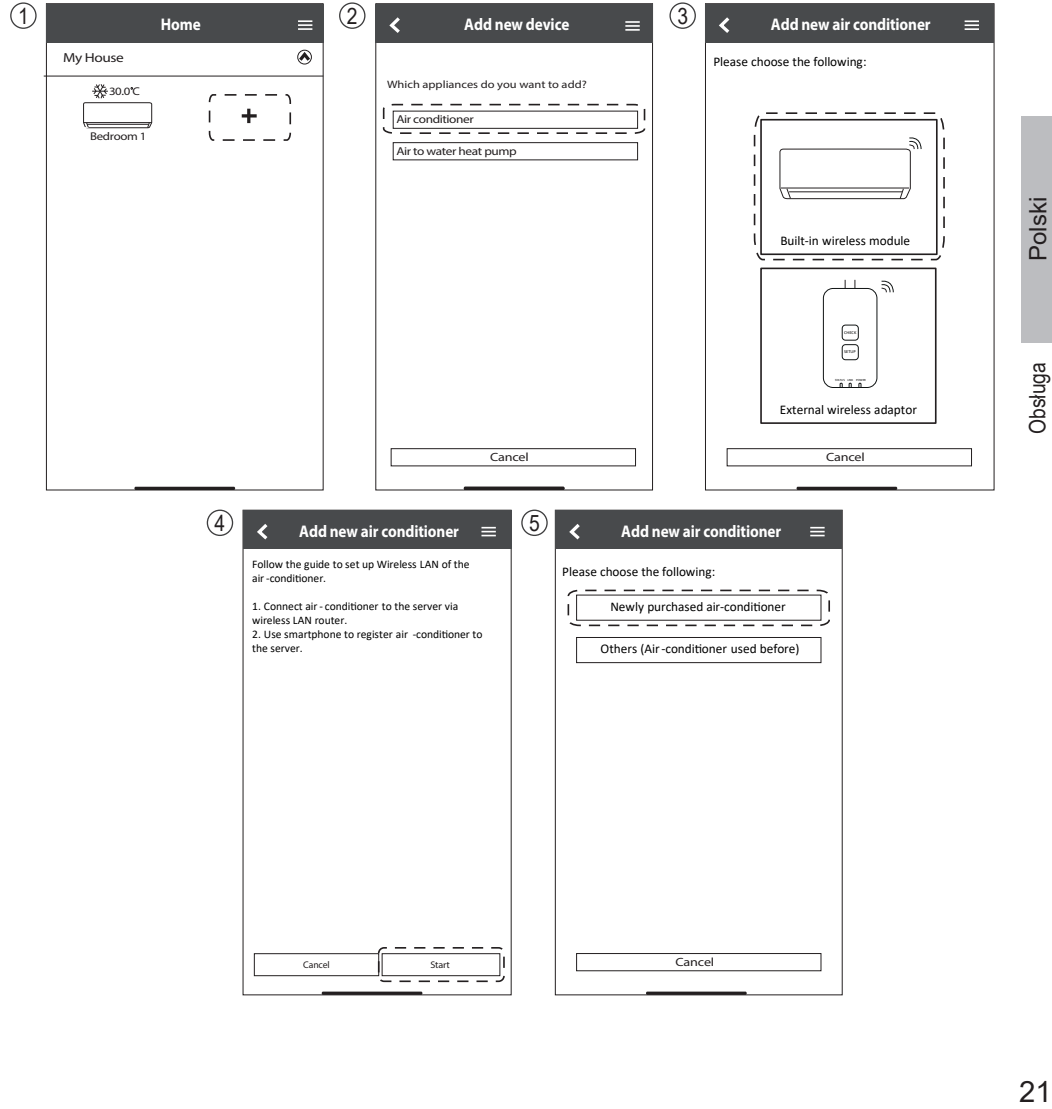

### **Konfiguracja połączenia sieciowego**

1 Sprawdzić, czy dioda bezprzewodowej sieci LAN świeci się światłem ciągłym, skierować pilota w stronę klimatyzatora oraz nacisnąć i przytrzymać przycisk bezprzewodowej sieci LAN  $\widehat{\mathbb{R}}$ , aż dioda bezprzewodowej sieci LAN zacznie migać.

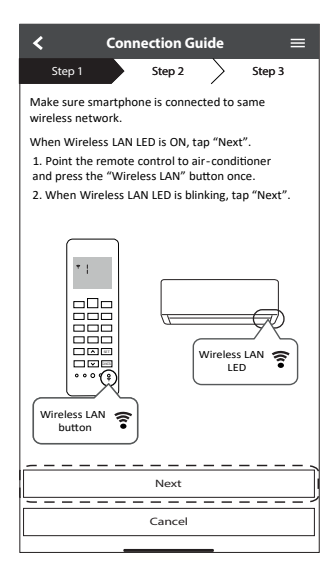

3 Wybrać preferowany tryb łączności obsługiwany przez router.

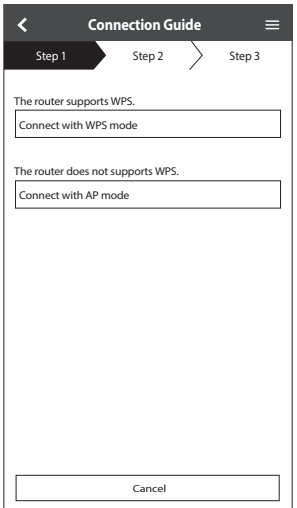

2 Przy migającej diodzie bezprzewodowej sieci LAN należy wybrać preferowany tryb konfiguracji połączenia.

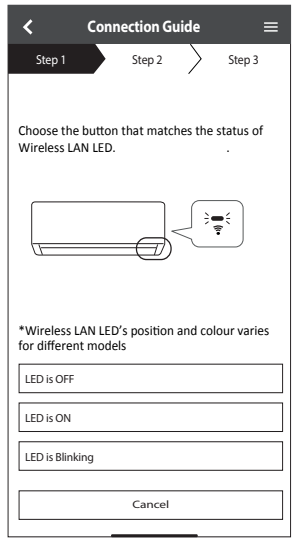

### **Łączenie z siecią przy wykorzystaniu trybu WPS (metoda nr 1)**

- 1 Nacisnąć przycisk WPS na routerze, który ma zostać połączony z klimatyzatorem.
	- •Sprawdzić status diody bezprzewodowej sieci LAN na pilocie. Jeżeli dioda bezprzewodowej sieci LAN nie świeci się, nacisnąć przycisk sieci bezprzewodowej  $\hat{\mathbf{F}}$  w celu włączenia opcji nawiązywania połączeń z sieciami bezprzewodowymi.

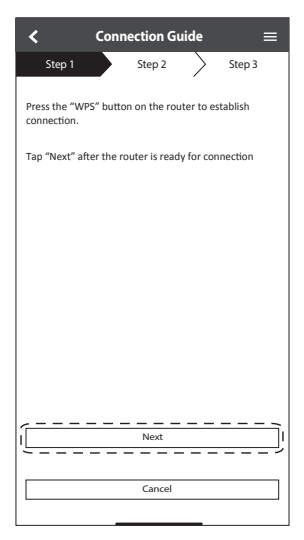

3 Po pomyślnym połączeniu się klimatyzatora z routerem dioda bezprzewodowej sieci LAN przestanie migać i zacznie świecić światłem stałym.

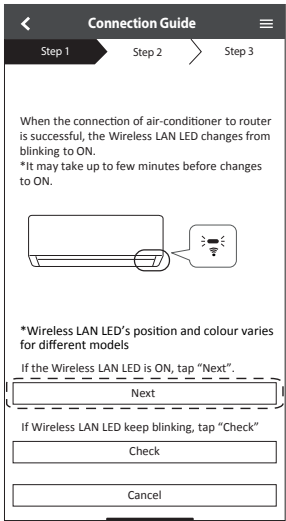

2 Sprawdzić, czy dioda bezprzewodowej sieci LAN świeci. Nacisnąć i przytrzymać przycisk sieci bezprzewodowej  $\hat{\epsilon}$  przez 5 sekund, aż na wyświetlaczu pilota pojawi się "1", następnie nacisnąć <sup>SET</sup>, kierując pilota w strone klimatyzatora.

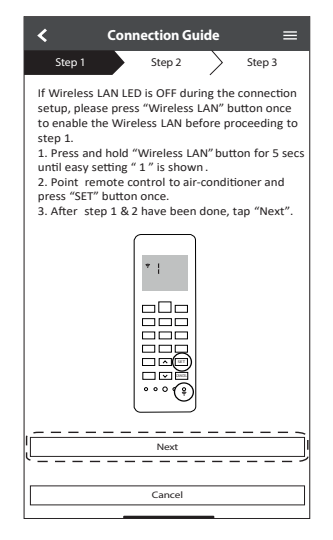

4 W przypadku gdy dioda bezprzewodowej sieci LAN dalej miga, należy sprawdzić połączenie routera.

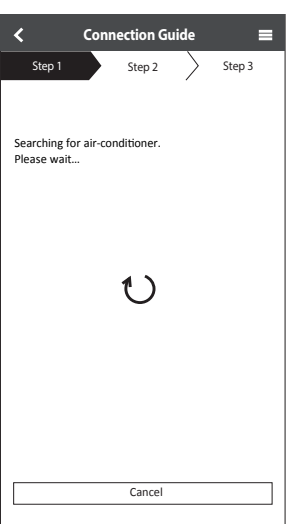

# Obsługa

**Łączenie z siecią przy wykorzystaniu trybu AP (metoda nr 2)**

1 Sprawdzić, czy dioda bezprzewodowej sieci LAN świeci. Nacisnąć i przytrzymać przycisk sieci bezprzewodowej  $\hat{\mathcal{F}}$  przez 5 sekund, aż na wyświetlaczu pilota pojawi się "1".

Nacisnąć i przytrzymać , aż "2" pojawi się na wyświetlaczu pilota, następie nacisnąć C<sup>ser</sup> , kierując pilota w stronę klimatyzatora.

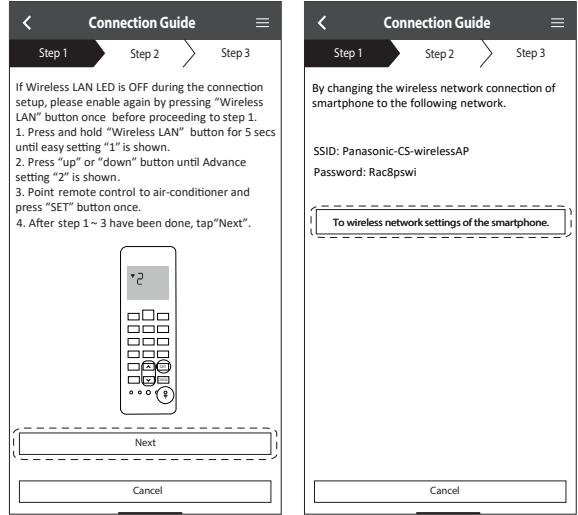

(2) Zapisać hasło na przyszły użytek. Wybrać "Panasonic-CS-wirelessAP" w ustawieniach sieci bezprzewodowych smartfona oraz wprowadzić zapisane wcześniej hasło. Powrócić do aplikacji "Panasonic Comfort Cloud".

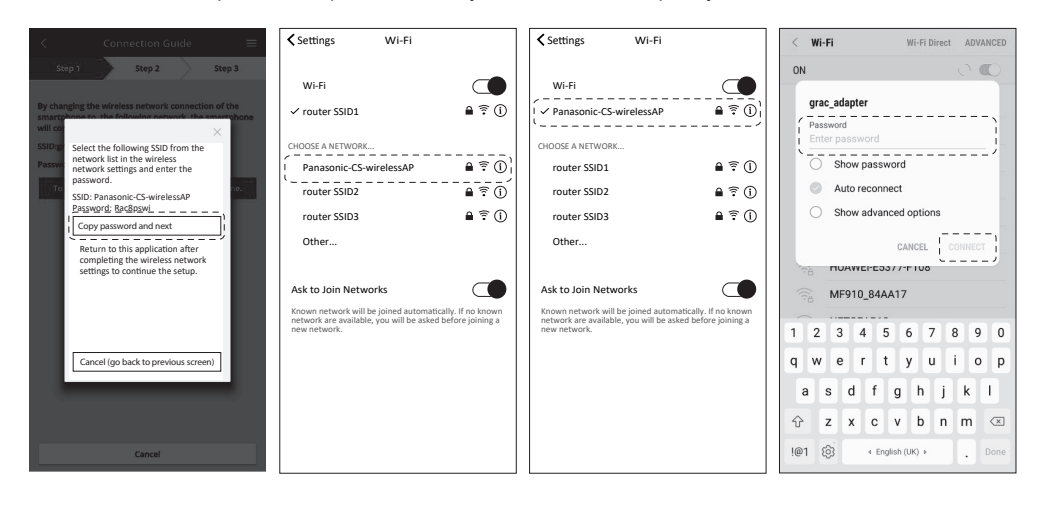

3 Wybrać identyfikator SSID routera. Wprowadzić hasło w celu połączenia klimatyzatora z routerem.

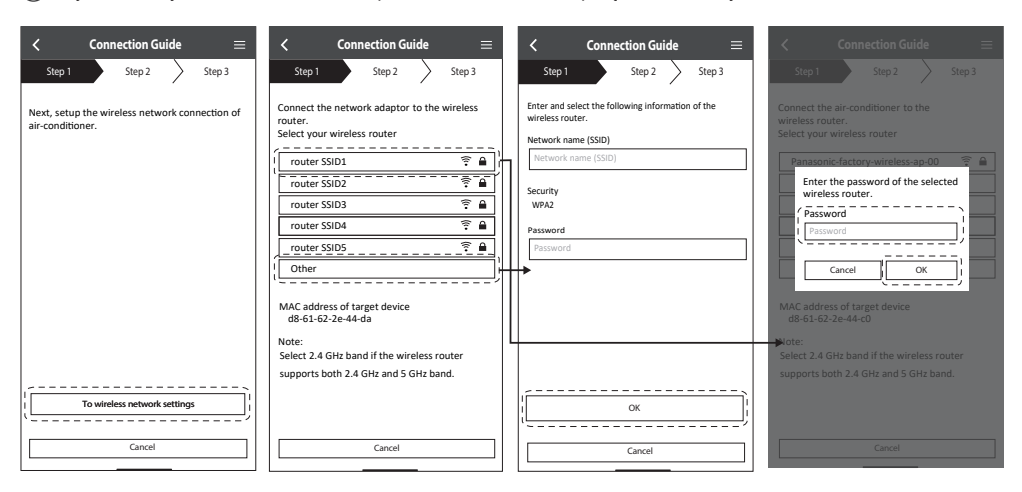

4 Po pomyślnym połączeniu się klimatyzatora z routerem dioda bezprzewodowej sieci LAN przestanie migać i zacznie świecić światłem stałym. Jeżeli dioda bezprzewodowej sieci LAN świeci światłem stałym, można połączyć smartfona z routerem. (Po wprowadzeniu ustawień sieci bezprzewodowej można powrócić do aplikacji i kontynuować proces konfiguracji.)

• W przypadku gdy dioda bezprzewodowej sieci LAN dalej miga, należy sprawdzić połączenie routera.

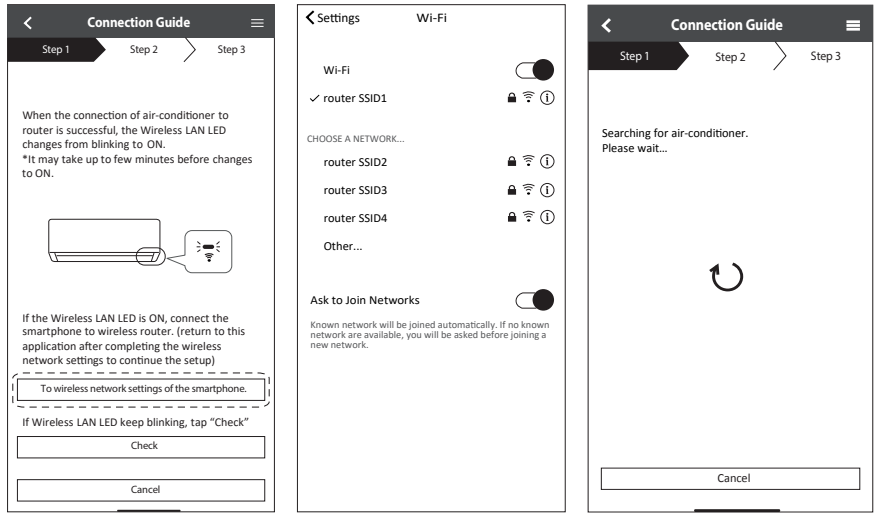

### **Wybór klimatyzatora oraz hasła**

1 Wybrać model klimatyzatora w celu zarejestrowania urządzenia.

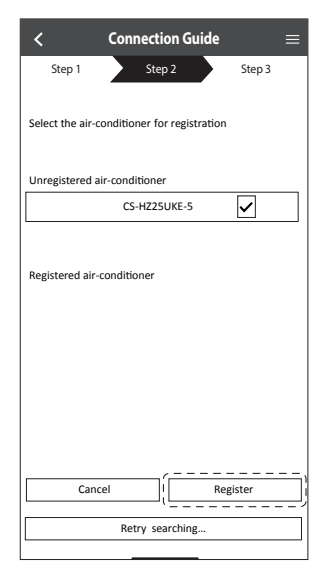

3 Hasło musi składać się z 8-15 znaków oraz zawierać litery i przynajmniej jedną cyfrę.

### **Uwaga**

• Zapisać hasło na potrzeby rejestracji kolejnych użytkowników w przyszłości.

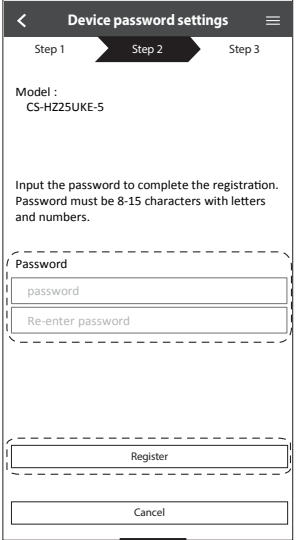

2 Wybrać hasło dla nowego modelu klimatyzatora w celu zakończenia procesu rejestracji.

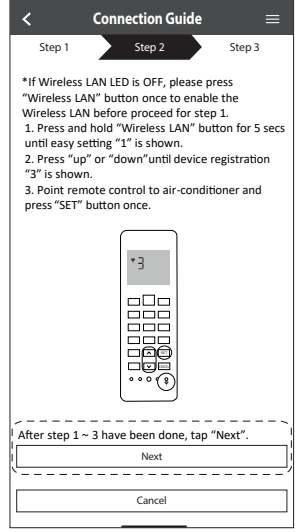

### **Rejestracja zakończona**

- 1 Po ustanowieniu połączenia pomiędzy aplikacją oraz nowym klimatyzatorem w procesie rejestracji należy wskazać preferowaną nazwę urządzenia, która ułatwi jego identyfikację.
	- •Po zarejestrowaniu nowej nazwy klimatyzatora można korzystać z aplikacji Panasonic Comfort Cloud.
- 2 Oprócz sterowania pracą urządzenia aplikacja umożliwia monitorowanie szacunkowego zużycia energii oraz wykonywanie porównań dla różnych okresów czasu z wykorzystaniem wykresu statystycznego.

Instrukcja obsługi dostępna jest w zakładce "Menu".

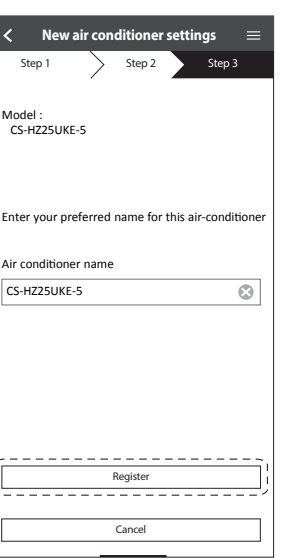

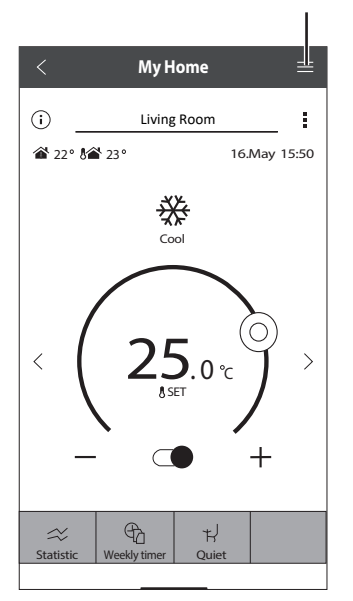

Polski

# Pytania i odpowiedzi dotyczące adaptera sieciowego

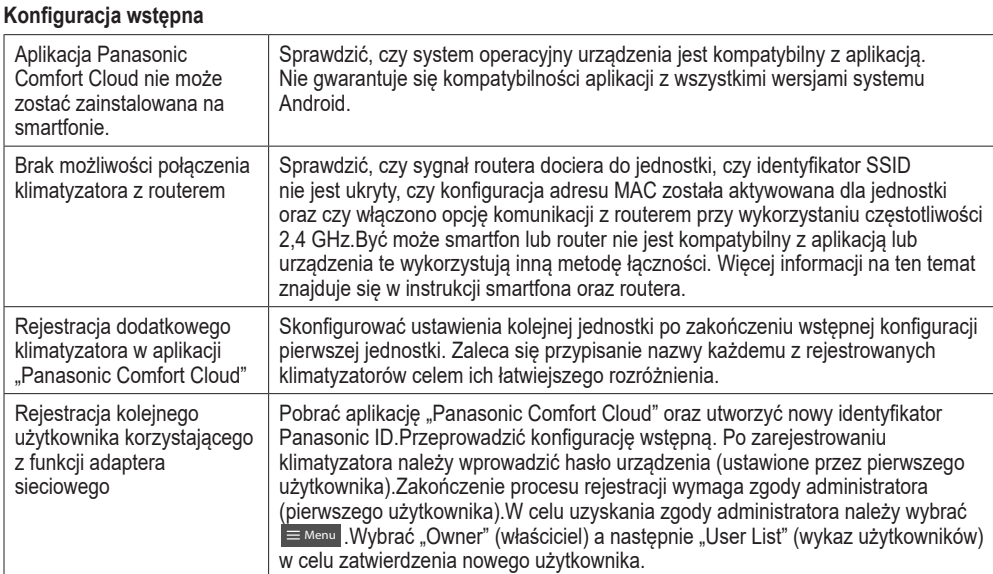

### **Połączenie bezprzewodowe**

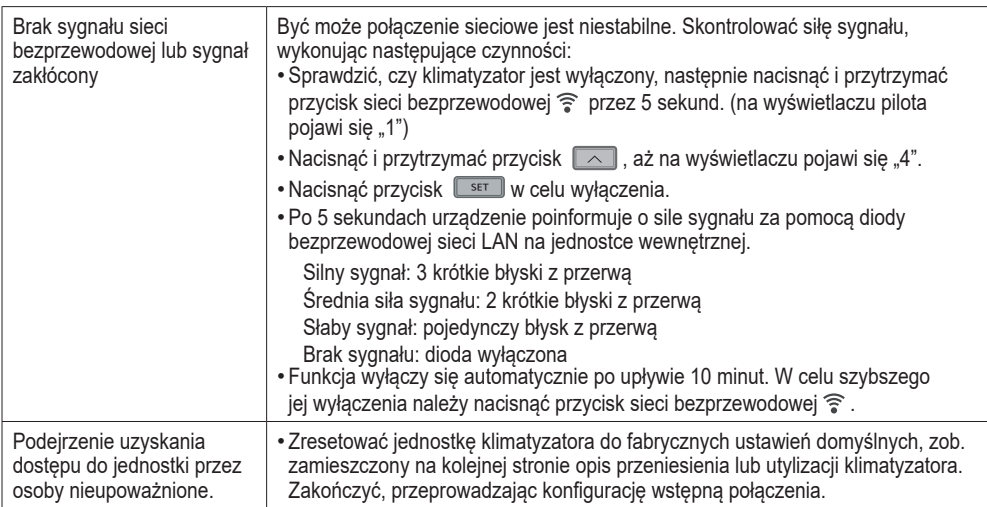

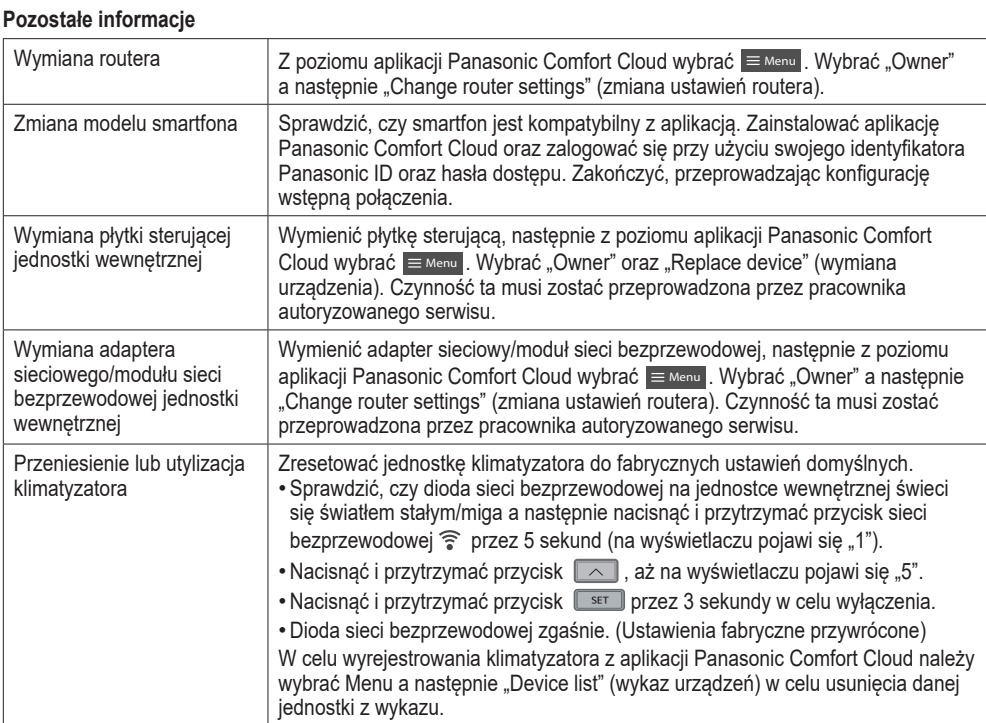

### **Menu główne Wykaz użytkowników**

### **Wymiana urządzenia**

### **Zmiana ustawień routera**

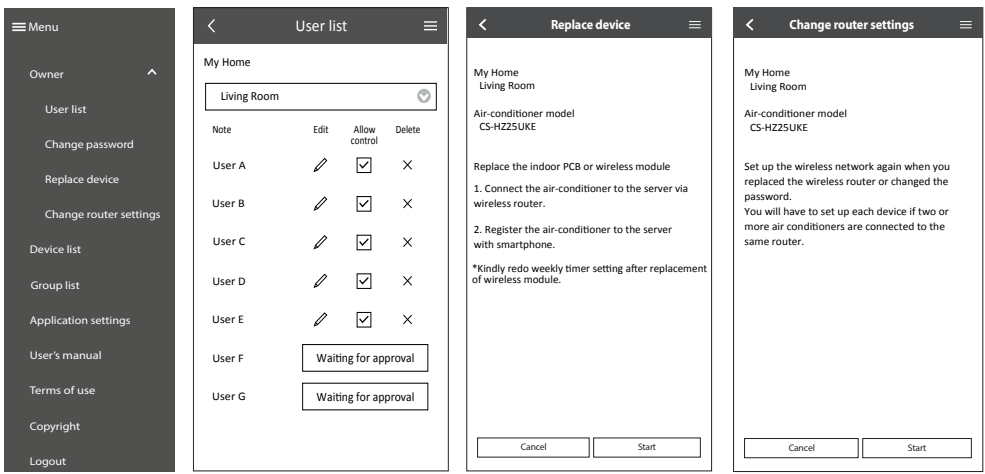

Pytania i odpowiedzi dotyczące adaptera sieciowego

Pytania i odpowiedzi dotyczące adaptera sieciowego

# Dowiedz się więcej...

Pojedynczy Układ split

### Multi Układ multi-split

### **Tryb pracy**

- Jednostki wewnętrzne mogą być obsługiwane osobno lub jednocześnie. Pierwszeństwo w obsłudze przysługuje jednostce, która została włączona jako pierwsza.
- Nie ma możliwości równoległego włączenia trybów HEAT oraz COOL na dwóch różnych jednostkach wewnętrznych.
- Migająca kontrolka zasilania (POWER) oznacza, że jednostka wewnętrzna czeka na wybranie innego trybu pracy.
- **AUTO :** w trakcie pracy z początku miga kontrolka zasilania (POWER).
- 

Pojedynczy • Jednostka dokonuje wyboru trybu pracy co 10 minut na podstawie nastawy temperatury oraz temperatury w pomieszczeniu.

- Multi Jednostka dokonuje wyboru trybu pracy co 3 godziny na podstawie nastawy temperatury, temperatury na zewnątrz oraz temperatury w pomieszczeniu.
- **HEAT :** Po rozpoczęciu pracy z początku miga kontrolka zasilania (POWER). Jednostka jest w trakcie rozgrzewania.
	- W przypadku wybrania innego trybu pracy niż ogrzewanie dla układu zaprogramowanego wyłącznie na pracę w trybie ogrzewania jednostka wewnętrzna wyłączy się a kontrolka zasilania zacznie migać.
- **COOL :** wydajne i komfortowe chłodzenie dostosowane do potrzeb użytkownika
- **DRY :** Urządzenie pracuje z małą prędkością wentylatora, zapewniając efekt delikatnego chłodzenia.

### **Energooszczędna nastawa temperatury**

Stosowanie zalecanego zakresu temperatury może obniżyć zużycie energii.

**HEAT :** 20,0 °C ~ 24,0 °C / 68 °F ~ 75 °F.**COOL :** 26,0 °C ~ 28,0 °C / 79 °F ~ 82 °F.

### **Kierunek nawiewu powietrza**

### **W trybie COOL/DRY:**

W przypadku wybrania ustawienia AUTO żaluzja automatycznie porusza się w lewo/prawo oraz w górę/dół.

### **W trybie HEAT:**

W przypadku wybrania ustawienia AUTO żaluzja pozioma pozostaje w uprzednio określonym położeniu. Żaluzja pionowa porusza się w lewo/prawo w reakcji na wzrost temperatury.

### **W trybie MILD DRY (nie dotyczy układu typu multi-split):**

W przypadku gdy żaluzja pionowa pracuje w trybie AUTO, żaluzja zatrzymuje się w położeniu dolnym, aby nie kierować strumienia zimnego powietrza na użytkowników. Niemniej położenie żaluzji można regulować ręcznie.

### **Automatyczne wznowienie pracy**

Po zaniku i przywróceniu zasilania urządzenie automatycznie wznowi pracę w poprzednio ustawionym trybie i kierunku nawiewu powietrza.

• Funkcja nie jest dostępna po ustawieniu programatora.

# Konserwacja

**Utrzymanie optymalnej wydajności jednostki wymaga regularnego czyszczenia. Zabrudzone urządzenie może przestać działać prawidłowo i spowodować wyświetlenie kodu błędu "H 99". Skonsultować się z autoryzowanym sprzedawcą.**

- •Przed czyszczeniem wyłączyć urządzenie i wyjąć wtyczkę z gniazdka elektrycznego.
- Nie dotykać aluminiowych żeberek, ponieważ ostre krawędzie mogą spowodować zranienie.
- Nie stosować benzenu, rozcieńczalnika ani proszku do szorowania.
- Stosować wyłącznie mydło ( $\simeq$  pH 7) lub neutralny detergent do użytku domowego.
- Nie stosować gorącej wody o temperaturze powyżej 40 °C/104 °F.

### **Jednostki wewnętrzne**

Delikatnie wytrzeć urządzenie miękką, suchą ściereczką.

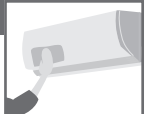

Wężownice i wentylatory powinny być czyszczone co najmniej co 6 miesięcy przez autoryzowanego sprzedawcę.

### **Jednostki zewnętrzne**

Usunąć zanieczyszczenia z otoczenia jednostki.

Usunąć przyczynę niedrożności rury odpływowej.

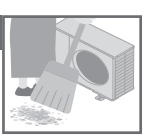

### **Jednostki wewnętrzne**

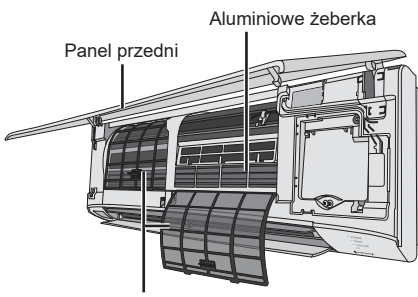

Filtry powietrza

### **Filtry powietrza**

### Co 2 tygodnie

- Ostrożnie umyć/spłukać wodą. Uważać, aby nie uszkodzić powierzchni filtra.
- Dokładnie wysuszyć w cieniu z dala od bezpośredniego działania promieni słonecznych.
- Wymienić uszkodzony filtr.

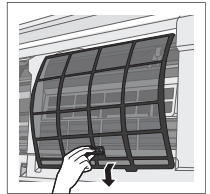

### **Demontaż filtra. Zamocować filtr.**

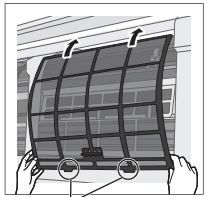

Włożyć z obu stron.

### **Panel przedni**

Ostrożnie umyć i osuszyć.

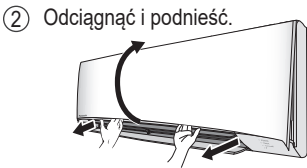

1 Zwolnić zapięcia na obydwu końcach.

### **Zdjąć panel przedni. Zamknąć dokładnie panel.**

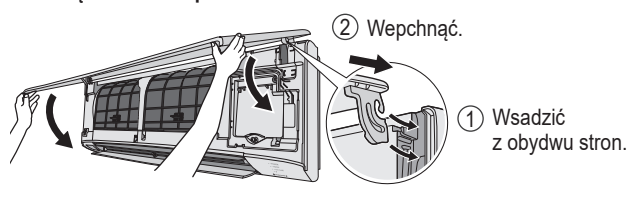

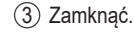

4 Docisnąć panel przedni na obydwu końcach oraz na środku.

Polski

# Rozwiązywanie problemów

### Poniższe objawy nie oznaczają usterki.

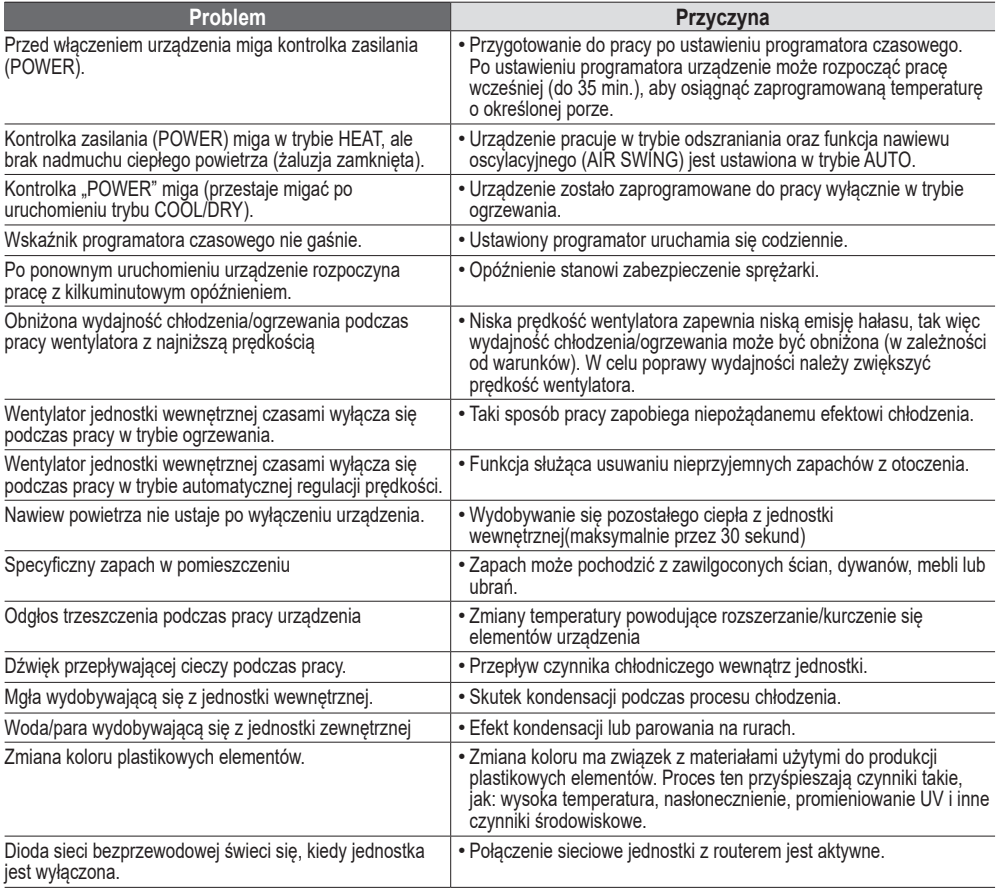

Przed wezwaniem pomocy serwisowej należy sprawdzić poniższe punkty.

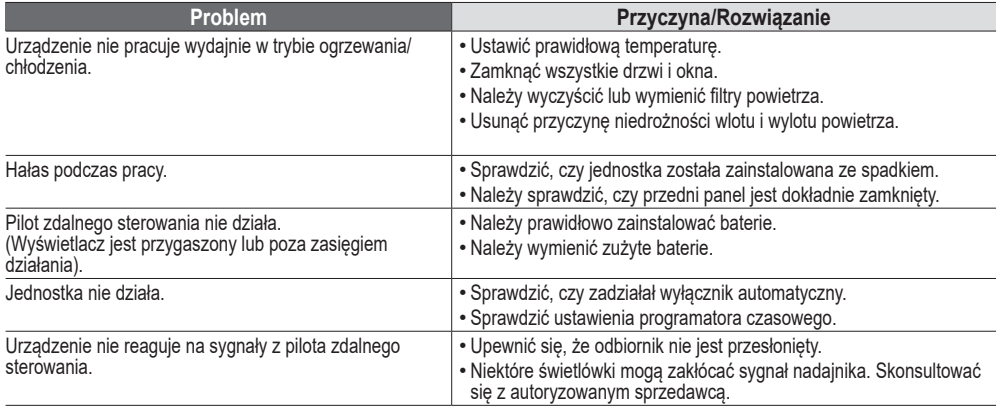

### **Postępowanie w pozostałych przypadkach**

## **■ W przypadku zagubienia lub uszkodzenia pilota**

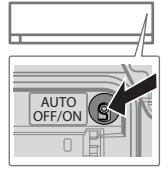

- 1.Podnieść panel przedni.
- 2.Nacisnąć jednokrotnie przycisk, aby włączyć tryb AUTO.
- 3.Aby wymusić pracę w trybie chłodzenia, nacisnąć i przytrzymać przycisk do momentu usłyszenia pojedynczego sygnału dźwiękowego.
- 4.Powtórzyć krok 3. Aby wymusić tryb ogrzewania, należy nacisnąć i przytrzymać przycisk do momentu usłyszenia podwójnego sygnału.
	- 5.Nacisnąć ponownie w celu wyłączenia.

### **■ Przyciemnienie kontrolek**

• W celu przyciemnienia lub przywrócenia domyślnego poziomu jasności kontrolek należy nacisnąć  $\sim$ i przytrzymać przez 5 sekund.

### **■ Okresowa kontrola po dłuższej przerwie w użytkowaniu**

- •Sprawdzić baterie w pilocie.
- •Sprawdzić, czy wloty i wyloty powietrza nie są przesłonięte.
- Za pomocą przycisku Auto OFF/ON uruchomić tryb chłodzenia/ogrzewania. Po 15 minutach pracy powinna występować podana różnica temperatur między wlotem i wylotem powietrza:

CHŁODZENIE: ≥8 °C / 14,4 °F OGRZEWANIE: ≥14 °C / 25,2 °F

### **■ Przygotowanie do dłuższej przerwy w użytkowaniu**

- Włączyć tryb ogrzewania na 2-3 godziny, aby umożliwić dokładne osuszenie części wewnętrznych i zapobiec rozwojowi pleśni.
- Wyłączyć zasilanie i wyjąć wtyczkę z gniazdka elektrycznego.
- Wyjąć baterie z pilota.

### **PRZYPADKI NIEPODLEGAJĄCE SERWISOWANIU**

W poniższych przypadkach NALEŻY WYŁĄCZYĆ ZASILANIE I WYCIĄGNĄĆ WTYCZKĘ Z GNIAZDKA ELEKTRYCZNEGO i skontaktować się z autoryzowanym sprzedawcą:

- Nietypowy hałas podczas pracy.
- Obecność wody/obcych przedmiotów we wnętrzu sterownika.
- Wyciek wody z jednostki wewnętrznej.
- Częste wyzwalanie wyłącznika samoczynnego.
- Nietypowe nagrzewanie przewodu zasilającego.
- Nieprawidłowe działanie przełączników lub przycisków.

# Rozwiązywanie problemów

### **Sprawdzanie kodów błędów**

W przypadku wyłączenia się urządzenia i migającej kontrolki programatora czasowego należy sprawdzić kod błędu przy użyciu pilota.

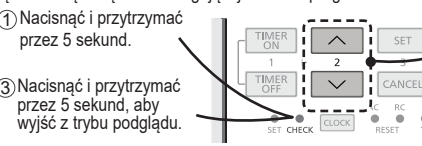

Naciskać do momentu usłyszenia 2 sygnału dźwiękowego i zapisać kod błędu.

Wyłączyć urządzenie i przekazać 4 kod błędu autoryzowanemu sprzedawcy.

• W przypadku niektórych błędów można ponownie uruchomić urządzenie, ale przy ograniczonym zakresie pracy. Częściowa blokada urządzenia jest sygnalizowana 4 sygnałami dźwiękowymi podczas uruchamiania.

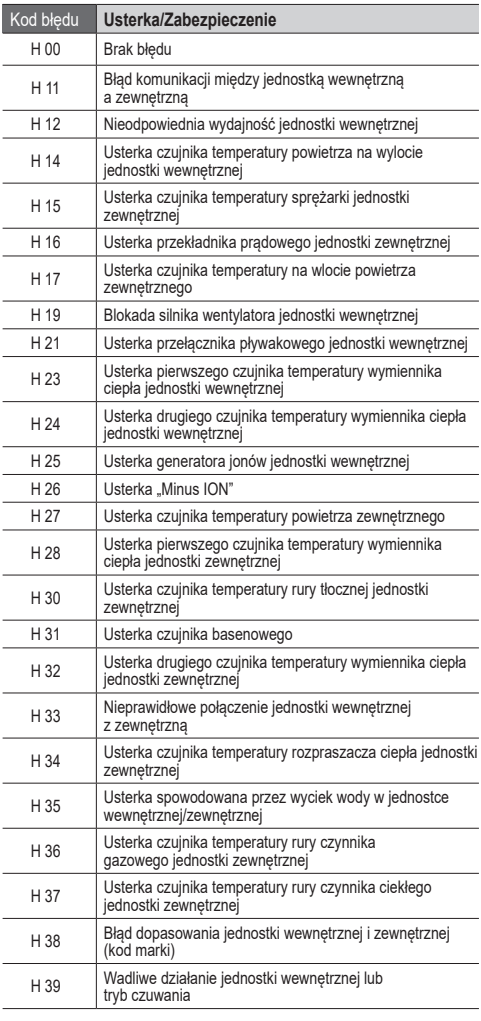

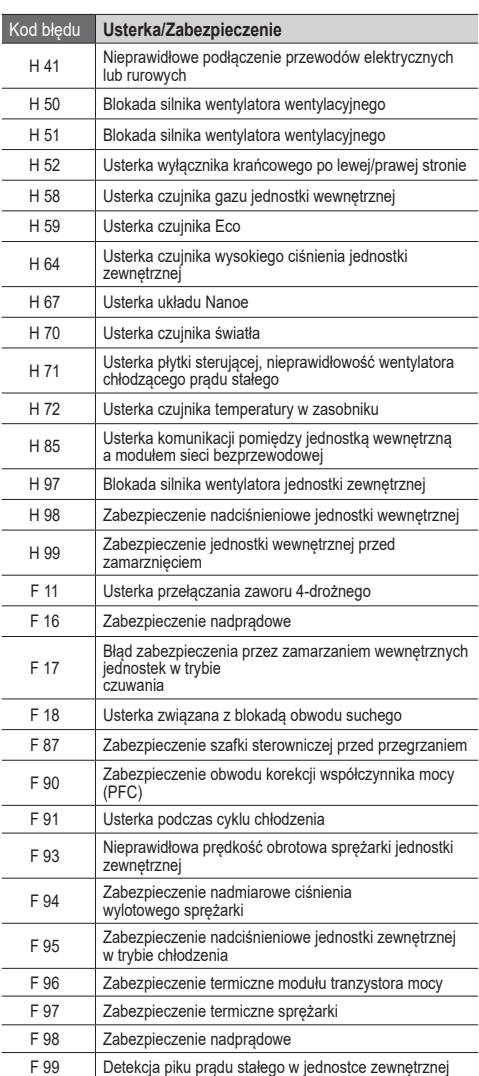

34 \* Niektóre kody błędów mogą nie mieć zastosowania w przypadku danego modelu. Skontaktować się z autoryzowanym sprzedawcą w celu uzyskania wyjaśnień.

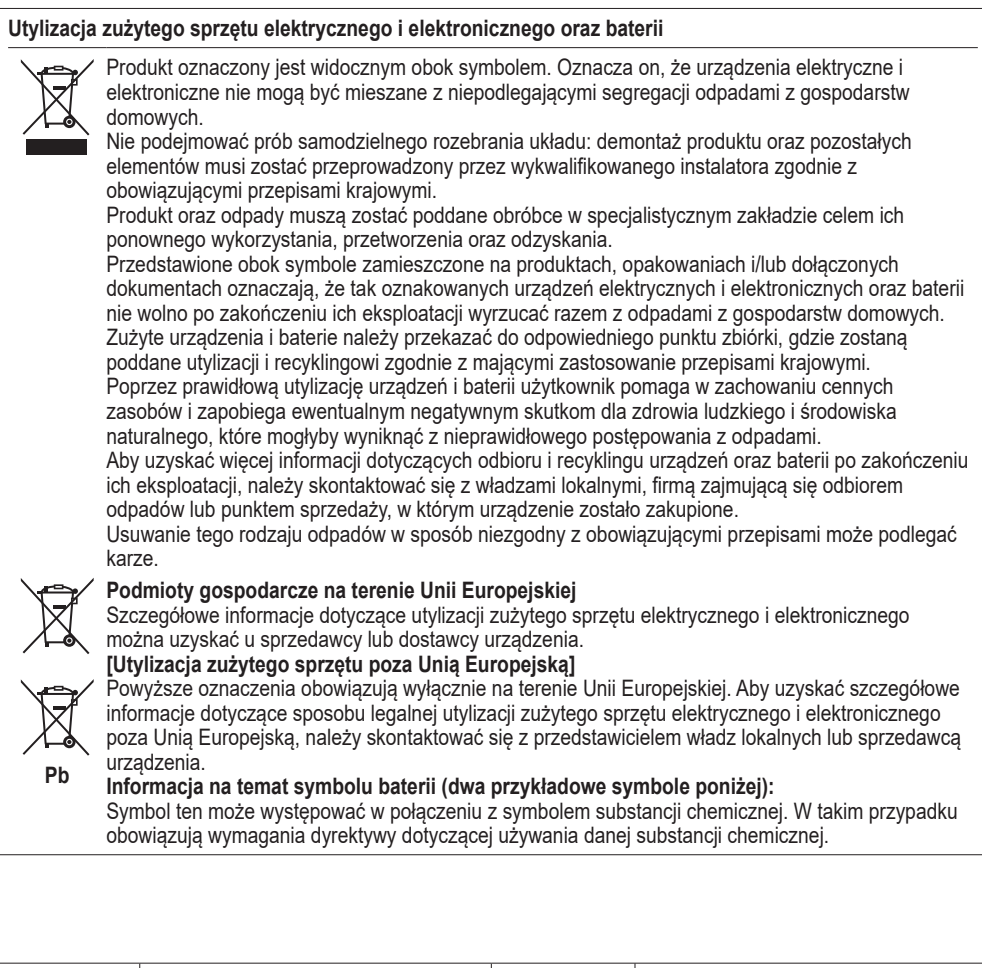

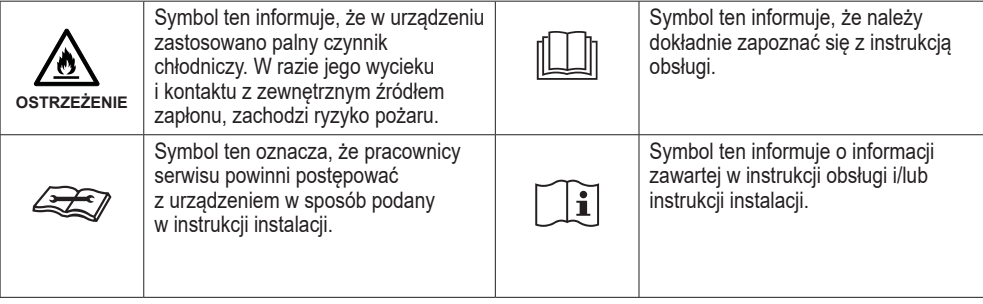

Polski

### **Funkcja aktualizacji firmware**

Produkt może połączyć się przez Internet z serwerem firmy Panasonic umożliwiającym aktualizację firmware urządzenia do jego najnowszej wersji.

Raz dziennie, po jego włączeniu, urządzenie sprawdza, czy zainstalowana wersja firmware jest najnowszą dostępną wersją. W przypadku gdy jest to wymagane, dokonana zostanie aktualizacja firmware, po której automatycznie nastąpi ponowne uruchomienie urządzenia. Podczas ponownego uruchomienia (trwającego od 1 do 5 minut) urządzenie nie wykonuje żadnych funkcji.

### **Informacje na temat licencji oprogramowania**

Produkt obejmuje następujące oprogramowanie:

(1) Oprogramowanie opracowane niezależnie przez firmę Panasonic,

(2) Oprogramowanie będące własnością stron trzecich, na użytkowanie którego udzielono licencji firmie Panasonic,

(3) Otwarte oprogramowanie podlegające licencji BSD i/lub licencjom równoważnym.

Oprogramowanie należące do powyższej kategorii (3) jest udostępniane z założeniem, że okaże się ono przydatne, natomiast BEZ UDZIELANIA JAKIEJKOLWIEK GWARANCJI, w tym bez dorozumianej gwarancji POKUPNOŚCI lub PRZYDATNOŚCI DO OKREŚLONEGO CELU.

Otwarte oprogramowanie podlega poniższym warunkom licencyjnym.

1. Licencja suplikanta

Copyright (C) 2003-2016, Jouni Malinen <j@w1.fi > i współautorzy.

Wszystkie prawa zastrzeżone.

Niniejsze oprogramowanie może być rozpowszechniane, używane i modyfikowane na warunkach licencji BSD:

Redystrybucja i wykorzystanie w postaci źródłowej i binarnej (z modyfikacjami lub bez) są dozwolone, pod warunkiem że zostaną spełnione następujące warunki:

1. Redystrybuowany kod źródłowy musi zawierać powyższą informację o prawach autorskich, niniejszą listę warunków i poniższe zastrzeżenie dotyczące ograniczenia odpowiedzialności.

2. Redystrybucja kodu w formie binarnej musi zawierać powyższą informację o prawach autorskich, niniejszą listę warunków i poniższe zastrzeżenie dotyczące ograniczenia odpowiedzialności zawarte w dokumentacji i/lub innych materiałach dostarczonych z dystrybucją.

3. Imiona i nazwiska wyżej wymienionych posiadaczy praw autorskich ani imiona i nazwiska współautorów nie mogą być wykorzystywane do wspierania ani promowania produktów pochodnych względem niniejszego oprogramowania bez uprzedniego uzyskania pisemnej zgody.

NINIEJSZE OPROGRAMOWANIE JEST DOSTARCZANE PRZEZ WŁAŚCICIELI PRAW AUTORSKICH I WSPÓŁAUTORÓW W STANIE, W JAKIM JEST, BEZ JAKICHKOLWIEK GWARANCJI, WYRAŹNYCH LUB DOROZUMIANYCH, W TYM M.IN., DOROZUMIANYCH GWARANCJI POKUPNOŚCI J I PRZYDATNOŚCI DO OKREŚLONYCH CELÓW. W ŻADNYM WYPADKU WŁAŚCICIELE PRAW AUTORSKICH LUB WSPÓŁAUTORZY NIE PONOSZĄ ODPOWIEDZIALNOŚCI ZA JAKIEKOLWIEK STRATY BEZPOŚREDNIE, POŚREDNIE, PRZYPADKOWE, SZCZEGÓLNE, ZA STRATY Z TYTUŁU ZASĄDZENIA ODSZKODOWANIA RETORSYJNEGO, ANI STRATY WYNIKOWE (W TYM DOTYCZĄCE M.IN. KOSZTÓW NABYCIA ZASTĘPCZYCH TOWARÓW LUB USŁUG; UTRATY MOŻLIWOŚCI UŻYTKOWANIA, DANYCH LUB ZYSKÓW; LUB PRZERWY W DZIAŁALNOŚCI) BEZ WZGLEDU NA SPOSÓB POWSTANIA STRAT I NIEZALEŻNIE OD PRZYJETEJ PODSTAWY ODPOWIEDZIALNOŚCI, BEZ WZGLĘDU NA TO, CZY WYNIKA ONA Z UMOWY, ODPOWIEDZIALNOŚCI OBIEKTYWNEJ LUB DELIKTU (WŁĄCZNIE Z ZANIEDBANIEM LUB W INNY SPOSÓB), WYNIKAJĄCE W DOWOLNY SPOSÓB Z UŻYTKOWANIA NINIEJSZEGO OPROGRAMOWANIA, NAWET W PRZYPADKU POSIADANIA WCZEŚNIEJSZEJ WIEDZY O MOŻLIWOŚCI WYSTĄPIENIA TAKICH STRAT.

#### • App Store stanowi znak usługowy Apple Inc.

- iPhone stanowi zastrzeżony znak towarowy Apple Inc. zarejestrowany w Stanach Zjednoczonych Ameryki oraz w innych krajach. Znaki towarowe iPhone stosowane są na podstawie licencji iPhone Co., Ltd.
- Android i Google Play stanowią znaki towarowe lub zastrzeżone znaki towarowe Google Inc.
- "WPA™" oraz "WPA2™" stanowia znaki towarowe "Wi-Fi Alliance®".
- Pozostałe nazwy, nazwy firm, produktów itp. występujące w niniejszej instrukcji stanowią znaki towarowe lub zastrzeżone znaki towarowe każdej z firm. W treści instrukcji niektóre znaki TM oraz® mogły zostać pominięte.

#### **Informacje o oprogramowaniu**

Produkt obejmuje następujące oprogramowanie:1) Oprogramowanie opracowane niezależnie przez firmę Panasonic,

2) Oprogramowanie będące własnością stron trzecich, na użytkowanie którego udzielono licencji firmie Panasonic,

3) Oprogramowanie licencjonowane na podstawie POWSZECHNEJ LICENCJI PUBLICZNEJ GNU w wersji 2.0 (GPL V2.0),

4) Otwarte oprogramowanie inne niż to licencjonowane na podstawie GPL V2.0.

Oprogramowanie należące do powyższej kategorii (3) i (4) jest udostępniane z założeniem, że okaże się ono przydatne, natomiast bez udzielania jakiejkolwiek gwarancji, w tym bez dorozumianej gwarancji pokupności lub przydatności do określonego celu. Więcej informacji na ten temat znajduje się w szczegółowych warunkach wskazanych w menu "Software License" (licencja oprogramowania) produktu.

Firma Panasonic zobowiązuje się przekazać każdej osobie, która skontaktuje się z nią przy użyciu poniższych danych kontaktowych, w terminie co najmniej trzech (3) lat od dostarczenia opisanego tu produktu, za opłatą nieprzekraczającą poniesionych przez firmę Panasonic kosztów fizycznej dystrybucji kodu źródłowego, kompletną kopię właściwego komputerowego kodu źródłowego objętego licencją GPL V2.0 lub innymi licencjami, których postanowienia do tego zobowiązują, wraz z informacją o prawach autorskich.

Dane kontaktowe:

oss-cd-request@gg.jp.panasonic.com

Kod źródłowy wraz z informacją o prawach autorskich jest również dostępny do bezpłatnego pobrania na naszej stronie internetowej wskazanej poniżej.

https://panasonic.net/cns/oss/ap/

#### **lwIP**

lwIP jest udostępniany na podstawie licencji BSD:

Copyright (c) 2001-2004 Swedish Institute of Computer Science (Szwedzki Instytut Informatyki).

Wszystkie prawa zastrzeżone.

Redystrybucja i wykorzystanie w postaci źródłowej i binarnej (z modyfikacjami lub bez) są dozwolone, pod warunkiem że zostaną spełnione następujące warunki:

1. Redystrybuowany kod źródłowy musi zawierać powyższą informację o prawach autorskich, niniejszą listę warunków i poniższe zastrzeżenie dotyczące ograniczenia odpowiedzialności.

2. Redystrybucja kodu w formie binarnej musi zawierać powyższą informację o prawach autorskich, niniejszą listę warunków i poniższe zastrzeżenie dotyczące ograniczenia odpowiedzialności zawarte w dokumentacji i/lub innych materiałach dostarczonych z dystrybucją. 3. Imię i nazwisko autora nie może być wykorzystywane do wspierania ani promowania produktów pochodnych względem niniejszego oprogramowania bez uprzedniego uzyskania pisemnej zgody. NINIEJSZE OPROGRAMOWANIE ZOSTAŁO PRZEKAZANE PRZEZ JEGO AUTORA W STANIE, W JAKIM JEST, BEZ JAKICHKOLWIEK GWARANCJI, WYRAŹNYCH ANI DOROZUMIANYCH, W TYM M.IN., DOROZUMIANYCH GWARANCJI POKUPNOŚCI J I PRZYDATNOŚCI DO OKREŚLONYCH ZASTOSOWAŃ. W ŻADNYM WYPADKU AUTOR NIE PONOSI ODPOWIEDZIALNOŚCI ZA JAKIEKOLWIEK STRATY BEZPOŚREDNIE, POŚREDNIE, PRZYPADKOWE, SZCZEGÓLNE, ZA STRATY Z TYTUŁU ZASĄDZENIA ODSZKODOWANIA RETORSYJNEGO, ANI STRATY WYNIKOWE (W TYM DOTYCZĄCE M.IN. KOSZTÓW NABYCIA ZASTĘPCZYCH TOWARÓW LUB USŁUG; UTRATY MOŻLIWOŚCI UŻYTKOWANIA, DANYCH LUB ZYSKÓW; LUB PRZERWY W DZIAŁALNOŚCI) BEZ WZGLĘDU NA SPOSÓB POWSTANIA STRAT I NIEZALEŻNIE OD PRZYJĘTEJ PODSTAWY ODPOWIEDZIALNOŚCI, BEZ WZGLĘDU NA TO, CZY WYNIKA ONA Z UMOWY,

ODPOWIEDZIALNOŚCI OBIEKTYWNEJ LUB DELIKTU (WŁĄCZNIE Z ZANIEDBANIEM LUB W INNY SPOSÓB), WYNIKAJĄCE W DOWOLNY SPOSÓB Z UŻYTKOWANIA NINIEJSZEGO OPROGRAMOWANIA, NAWET W PRZYPADKU POSIADANIA WCZEŚNIEJSZEJ WIEDZY O MOŻLIWOŚCI WYSTĄPIENIA TAKICH STRAT. **mbedTLS**

### Apache License

Wersja 2.0, styczeń 2004 r.

http://www.apache.org/licenses/

WARUNKI UŻYTKOWANIA, KOPIOWANIA ORAZ DYSTRYBUCJI **1. Definicje**

"Licencja" oznacza warunki użytkowania, kopiowania oraz dystrybucji określone postanowieniami pkt. 1-9 niniejszego dokumentu. "Licencjodawca" oznacza właściciela praw autorskich lub podmiot upoważniony przez właściciela praw autorskich do udzielania licencji. "Podmiot prawny" oznacza wspólnie podmiot występujący oraz wszystkie pozostałe podmioty sprawujące nad nim kontrolę, kontrolowane przez podmiot występujący lub znajdujące się pod kontrolą wspólnie z nim. Na potrzeby niniejszej definicji przyjmuje się, ze "kontrola" oznacza (i) możliwość pośredniego lub bezpośredniego kierowania lub zarządzania takim podmiotem, na podstawie zawartej umowy lub na innej podstawie, (ii) posiadanie przynajmniej pięćdziesięciu procent (50%) akcji pozostających w obrocie lub (iii) własność faktyczną takiego podmiotu. Użytkownik oznacza osobę lub Podmiot prawny korzystający z uprawnień nadanych postanowieniami niniejszej Licencji.

"Źródło" oznacza preferowany sposób dokonywania modyfikacji, między innymi kod źródłowy oprogramowania, źródło dokumentów oraz pliki konfiguracyjne.

"Postać obiektowa" oznacza dowolną postać będącą wynikiem transformacji mechanicznej lub tłumaczenia postaci źródłowej, między innymi skompilowany kod obiektowy, wygenerowaną dokumentację oraz konwersję do innych formatów.

"Praca" oznacza pracę autorską, w postaci źródłowej lub obiektowej, udostępnioną na podstawie Licencji, zgodnie z treścią dołączonej do niej informacji o prawach autorskich.

"Praca pochodna" oznacza dowolną pracę, w postaci źródłowej lub obiektowej, bazującą na Pracy (bądź z niej się wywodzącą), w przypadku której poprawki wydawnicze, adnotacje, opracowania oraz wszelkie pozostałe modyfikacje, jako całość, stanowią oryginalną pracę autorską. Na potrzeby niniejszej Licencji przyjmuje się, że Prace pochodne nie obejmują prac, które pozostają oddzielne od Prac lub ich Prac pochodnych lub które jedynie łączą się (lub wiążą nazwą) z interfejsami Prac lub ich Prac pochodnych.

"Wkład" oznacza dowolną pracę autorską, w tym oryginalną wersję Pracy oraz wszelkie modyfikacje lub uzupełnienia do Pracy lub jej Prac pochodnych, które zostały celowo przekazane Licencjodawcy z zamiarem włączenia do Pracy przez właściciela praw autorskich bądź przez osobę lub Podmiot prawny upoważniony do dokonania takiego przekazania w imieniu właściciela praw autorskich. Na potrzeby niniejszej definicji przyjmuje się, że "przekazanie" oznacza dowolną postać wiadomości elektronicznej, słownej lub pisemnej przesłanej do Licencjodawcy lub jego przedstawicieli, w tym wiadomość przesłaną za pomocą listy mailingowej, systemów zarządzania kodem źródłowym oraz systemów śledzenia wersji, które zarządzane są przez lub w imieniu Licencjodawcy, celem omówienia i udoskonalenia Pracy, natomiast z wyłączeniem wiadomości, które wyraźnie zostały oznaczone przez właściciela praw autorskich jako "niebędące wkładem" bądź w przypadku których w inny sposób wskazano, że nie stanowią one wkładu.

"Współautor" oznacza Licencjodawcę oraz dowolną osobę lub Podmiot prawy, w imieniu którego przekazano Licencjodawcy Wkład celem jego włączenia do Pracy.

**2. Udzielenie licencji na korzystanie z praw autorskich** Zgodnie z postanowieniami niniejszej Licencji każdy Współautor niniejszym udziela Użytkownikowi wieczystej, obowiązującej na całym świecie, niewyłącznej, niepodlegającej opłacie, wolnej od opłat licencyjnych oraz nieodwołalnej licencji na korzystanie z praw autorskich pozwalającej na kopiowanie, opracowywanie Prac pochodnych, publiczne wyświetlanie, publiczne wykonywanie, udzielanie sublicencji oraz dystrybucję Pracy oraz jej Prac pochodnych w postaci źródłowej lub obiektowej.

**3. Udzielenie licencji na korzystanie z patentu** Zgodnie z postanowieniami niniejszej licencji każdy Współautor niniejszym udziela Użytkownikowi wieczystej, obowiązującej na całym świecie, niewyłącznej, niepodlegającej opłacie, wolnej od opłat licencyjnych i nieodwołalnej (z wyłączeniem przypadków wskazanych w niniejszym punkcie) licencji na korzystanie z patentu pozwalającej na posiadanie, użytkowanie, oferowanie na sprzedaż, sprzedaż, importowanie lub innego typu przenoszenie Pracy, przy czym licencja ta ma zastosowanie wyłącznie do zastrzeżeń patentowych, na które Współautor udziela licencji, które siłą rzeczy zostają naruszone przez ich Wkład lub przez Wkład tychże zastrzeżeń w połączeniu z Pracą, do której taki Wkład wniesiono.

W przypadku wysunięcia przez Użytkownika roszczenia z tytułu naruszenia patentu przeciwko dowolnemu podmiotowi (w tym roszczenia wzajemnego lub kontrpozwu) zarzucającego, że Praca lub Wkład wchodzący w jej skład stanowi bezpośrednie naruszenie bądź przyczynił się do naruszenia patentu, wówczas wszelkie licencje na korzystanie z patentu udzielone Użytkownikowi na podstawie niniejszej Licencji na Pracę zostają cofnięte z dniem wysunięcia ww. roszczenia.

**4. Redystrybucja** Użytkownikowi przysługuje prawo do kopiowania i dystrybucji kopii Pracy lub jej Prac pochodnych na dowolnym nośniku, z wprowadzonymi zmianami lub bez zmian, w postaci źródłowej oraz obiektowej, pod następującymi warunkami:

Użytkownik zobowiązany jest przekazać odbiorcom Pracy lub jej Prac pochodnych egzemplarz niniejszej Licencji;

Wszelkie zmodyfikowane pliki muszą zawierać wyraźną informację o wprowadzeniu przez Użytkownika zmian w plikach;

Użytkownik zobowiązany jest zachować w źródłowej formie wszelkich Prac pochodnych przez niego rozpowszechnianych wszelkie informacje o prawach autorskich, patentach, znakach towarowych oraz uznaniu autorstwa pochodzące z formy źródłowej Pracy, z wyłączeniem informacji, które nie dotyczą żadnej z części Prac pochodnych; oraz W przypadku gdy Praca zawiera plik tekstowy "NOTICE" stanowiący część jej dystrybucji, wszelkie Prace pochodne rozpowszechniane przez Użytkownika muszą zawierać czytelną kopię informacji o uznaniu autorstwa zawartych w takim pliku, z wyłączeniem tych informacji, które nie dotyczą żadnej z części Prac pochodnych, przynajmniej w jednym z następujących miejsc: w pliku tekstowym "NOTICE" rozpowszechnianym jako integralna cześć Prac pochodnych, w kodzie źródłowym lub dokumentacji, jeżeli przekazywane są razem z Pracami pochodnymi bądź na ekranie generowanym przez Prace pochodne w miejscu, w którym standardowo zamieszczane są tego typu informacje. Treść pliku tekstowego "NOTICE" ma wyłącznie charakter informacyjny oraz nie zmienia postanowień Licencji. Użytkownik może zamieścić w rozpowszechnianych przez niego Pracach pochodnych własne informacje o uznaniu autorstwa niezależnie od lub jako uzupełnienie pliku tekstowego "NOTICE" pochodzącego z Pracy z takim zastrzeżeniem, że tego typu dodatkowe informacje o uznaniu autorstwa nie mogą być interpretowane jako zmieniające postanowienia Licencii.

Użytkownik może dodać własne oświadczenie o prawach autorskich do dokonanych przez niego modyfikacji oraz może zamieścić dodatkowe bądź odmienne postanowienia licencyjne dotyczące użytkowania, kopiowania lub rozpowszechniania wprowadzonych przez niego modyfikacji lub dowolnej Pracy pochodnej jako całości z takim zastrzeżeniem, że użytkowanie, kopiowanie oraz rozpowszechnianie Pracy przez Użytkownika nie może stanowić naruszenia postanowień niniejszej Licencji.

**5. Przekazywanie Wkładów**O ile Użytkownik nie wskaże wyraźnie inaczej, każdy Wkład celowo przekazany przez Użytkownika Licencjodawcy celem jego włączenia do Pracy podlegać będzie postanowieniom niniejszej Licencji bez jakichkolwiek postanowień dodatkowych.

Niezależnie od powyższego zapisu żadne z postanowień niniejszej Licencji nie zastępuje ani nie zmienia postanowień oddzielnej umowy licencyjnej, która mogła zostać zawarta pomiędzy Użytkownikiem i Licencjodawcą odnośnie do ww. Wkładów.

**6. Znaki towarowe** Niniejsza Licencja nie stanowi zezwolenia na posługiwanie się nazwami handlowymi, znakami towarowymi, znakami usługowymi lub nazwami produktów Licencjodawcy z wyłączeniem przypadków, w których jest to wymagane w związku z uzasadnionym i zwyczajowym użyciem w celu opisania pochodzenia Pracy oraz powielenia zawartości pliku "NOTICE".

**7. Wyłączenie odpowiedzialności z tytułu gwarancji** O ile nie wymagają tego obowiązujące przepisy lub o ile nie ustalono inaczej na piśmie, Licencjodawca udostępnia Pracę (a każdy Współautor udostępnia swój Wkład) W STANIE, W JAKIM JEST, BEZ GWARANCJI LUB JAKICHKOLWIEK WARUNKÓW, WYRAŹNYCH LUB DOROZUMIANYCH, W TYM, MIĘDZY INNYMI, BEZ GWARANCJI LUB WARUNKÓW

WŁASNOŚCI, NIENARUSZANIA PRAW AUTORSKICH, POKUPNOŚCI LUB PRZYDATNOŚCI DO OKREŚLONEGO CELU. Użytkownik ponosi wyłączną odpowiedzialność za ustalenie stosowności wykorzystania lub redystrybucji Pracy oraz wszelkie ryzyko związane z wykonaniem praw nadanych postanowieniami niniejszej Licencji.

**8. Ograniczenie odpowiedzialności** W żadnym przypadku oraz niezależnie od podstawy prawnej, niezależnie od tego, czy jest nią delikt (w tym zaniedbanie), umowa lub inna podstawa prawna, chyba że wymagają tego obowiązujące przepisy (np. w przypadku celowego i rażącego zaniedbania) bądź dokonane na piśmie ustalenia, żaden ze Współautorów nie ponosi wobec Użytkownika odpowiedzialności za straty, w tym straty bezpośrednie, pośrednie, szczególne, uboczne lub wynikowe dowolnego typu będące wynikiem niniejszej Licencji, zastosowania lub braku możliwości zastosowania Pracy (w tym, między innymi, za straty wynikające z utraty wartości firmy, przerwy w działalności, awarii lub nieprawidłowej pracy komputera bądź wszelkiego innego typu straty i szkody handlowe), nawet w przypadku gdy Współautor posiadał wcześniejszą wiedzę o możliwości ich wystąpienia.

**9. Udzielenie gwarancji lub przyjęcie dodatkowej odpowiedzialności** W przypadku redystrybucji Pracy lub jej Prac pochodnych Użytkownik może zaoferować przyjęcie na siebie odpowiedzialności z tytułu wsparcia, udzielenia gwarancji, zwolnienia z odpowiedzialności itp. oraz/lub udzielać praw zgodnie z postanowieniami niniejszej Licencji oraz pobierać z tego tytułu opłaty. Niemniej, przyjmując ww. zobowiązania, Użytkownik może występować wyłączenie we własnym imieniu oraz wyłącznie na własną odpowiedzialność, nie może występować w imieniu innego Współautora oraz wyłączenie pod warunkiem zwolnienia z odpowiedzialności oraz zabezpieczenia każdego ze Współautorów przed wszelką odpowiedzialnością lub przed roszczeniami wysuwanymi przeciwko nim w związku z udzieleniem przez Użytkownika gwarancji lub przyjęciem przez niego dodatkowej odpowiedzialności.

### KONIEC WARUNKÓW

### **Suplikant WPA**

====================================================== Copyright (c) 2003-2016, Jouni Malinen <j@w1.fi> oraz współautorzy. Wszystkie prawa zastrzeżone.

Niniejszy program objęty jest licencją BSD (z usuniętą klauzulą reklamową).

W przypadku wprowadzania zmian do projektu należy zapoznać się z instrukciami zawartymi w pliku "CONTRIBUTIONS". Licencja

----------------------------------------------------------------------------------------------- Niniejsze oprogramowanie może być rozpowszechniane, używane i modyfikowane na warunkach licencji BSD:

Redystrybucja i wykorzystanie w postaci źródłowej i binarnej (z modyfikacjami lub bez) są dozwolone, pod warunkiem że zostaną spełnione następujące warunki:

1. Redystrybuowany kod źródłowy musi zawierać powyższą informację o prawach autorskich, niniejszą listę warunków i poniższe zastrzeżenie dotyczące ograniczenia odpowiedzialności.

2. Redystrybucja kodu w formie binarnej musi zawierać powyższą informację o prawach autorskich, niniejszą listę warunków i poniższe zastrzeżenie dotyczące ograniczenia odpowiedzialności zawarte w dokumentacji i/lub innych materiałach dostarczonych z dystrybucją. 3. Imiona i nazwiska wyżej wymienionych posiadaczy praw autorskich ani imiona i nazwiska współautorów nie mogą być wykorzystywane do wspierania ani promowania produktów pochodnych względem niniejszego oprogramowania bez uprzedniego uzyskania pisemnej zgody. NINIEJSZE OPROGRAMOWANIE JEST DOSTARCZANE PRZEZ WŁAŚCICIELI PRAW AUTORSKICH I WSPÓŁAUTORÓW W STANIE, W JAKIM JEST, BEZ JAKICHKOLWIEK GWARANCJI, WYRAŹNYCH ANI DOROZUMIANYCH, W TYM M.IN., DOROZUMIANYCH GWARANCJI POKUPNOŚCI J I PRZYDATNOŚCI DO OKREŚLONYCH ZASTOSOWAŃ. W ŻADNYM WYPADKI I WŁAŚCICIELE PRAW ALITORSKICH LUB WSPÓŁAUTORZY NIE PONOSZĄ ODPOWIEDZIALNOŚCI ZA JAKIEKOLWIEK STRATY BEZPOŚREDNIE, POŚREDNIE, PRZYPADKOWE, SZCZEGÓLNE, ZA STRATY Z TYTUŁU ZASĄDZENIA ODSZKODOWANIA RETORSYJNEGO, ANI STRATY WYNIKOWE (W TYM DOTYCZĄCE M.IN. KOSZTÓW NABYCIA ZASTĘPCZYCH TOWARÓW LUB USŁUG; UTRATY MOŻLIWOŚCI UŻYTKOWANIA, DANYCH LUB ZYSKÓW; LUB PRZERWY W DZIAŁALNOŚCI) BEZ WZGLĘDU NA SPOSÓB POWSTANIA STRAT I NIEZALEŻNIE OD

### **System operacyjny FreeRTOS**

Pozwolenia na korzystanie z kodu źródłowego systemu operacyjnego FreeRTOS udziela się na podstawie zmodyfikowanej Powszechnej Licencji Publicznej GNU. Modyfikacja ma postać wyjątku.

UWAGA: modyfikacja Powszechnej Licencji Publicznej ma na celu umożliwienie użytkownikowi dystrybucję pracy łączonej, w skład której wchodzi system operacyjny FreeRTOS, bez obowiązku przekazywania kodu źródłowego dla komponentów zastrzeżonych poza jądrem systemu FreeRTOS.

----------------------------------------------------------------------------------------------- Treść wyjątku do Powszechnej Licencji Publicznej na użytkowanie systemu FreeRTOS:

Dowolny kod źródłowy systemu operacyjnego FreeRTOS, zmodyfikowany lub w postaci niezmienionej, w całości lub w części, może być

rozpowszechniany wyłącznie zgodnie z postanowieniami Powszechnej Licencji Publicznej GNU z uwzględnieniem niniejszego wyjątku. Modułem niezależnym jest moduł, który nie pochodzi od systemu FreeRTOS ani nie został opracowany na jego podstawie.

#### Klauzula 1:

Łączenie systemu FreeRTOS statycznie lub dynamicznie z innymi modułami stanowi przykład pracy łączonej bazującej na systemie FreeRTOS. W związku z czym warunki Powszechnej Licencji Publicznej GNU mają zastosowanie do całej kombinacji.

W ramach specjalnego wyjątku posiadacz praw autorskich do systemu FreeRTOS udziela użytkownikowi pozwolenia na łączenie systemu FreeRTOS z niezależnymi modułami komunikującymi się z systemem FreeRTOS wyłącznie za pośrednictwem interfejsu FreeRTOS API, niezależnie od postanowień licencyjnych dotyczących ww. niezależnych modułów, oraz na kopiowanie i rozpowszechnianie wynikłej pracy łączonej na podstawie warunków wybranych przez użytkownika, pod warunkiem że:

+ Do każdego egzemplarza pracy łączonej dołączone zostanie pisemne oświadczenie informujące odbiorcę o wersji użytego systemu FreeRTOS oraz oferta udostępnienia przez użytkownika kodu źródłowego systemu FreeRTOS (wraz ze wszelkimi wprowadzonymi przez niego modyfikacjami) na prośbę odbiorcy.

+ Utwór łączony nie stanowi systemu RTOS, schedulera, jądra lub produktu powiązanego.

+ Niezależne moduły dodają istotną oraz podstawową funkcjonalność do systemu FreeRTOS i nie stanowią jedynie rozwinięcia istniejących funkcjonalności dostępnych w ramach systemu FreeRTOS.

#### Klauzula 2:

System FreeRTOS nie może być wykorzystywany w celach konkurencyjnych lub porównawczych, dotyczy to także publikacji dowolnej formy metryki czasu wykonywania programu lub czasu kompilacji, bez uzyskania wyraźnego pozwolenia spółki Real Time Engineers Ltd. (jest to standardowe rozwiązanie w branży IT oraz ma zagwarantować dokładność informacji).

---------------------------------------------------------------------------------------------------- Treść wyjątku do standardowej Powszechnej Licencji Publicznej: POWSZECHNA LICENCJA PUBLICZNA GNU

### Wersja 2, czerwiec 1991 r.

Copyright (C) 1989, 1991 Free Software Foundation, Inc. 59 Temple Place, Suite 330, Boston, MA 02111-1307 USA

Każdy może powielać oraz rozpowszechniać wierne kopie niniejszego dokumentu licencyjnego, natomiast zabrania się dokonywania w nim zmian.

#### Preambuła

 W przypadku większości programów licencje na korzystanie z nich odbierają użytkownikom możliwość udostępniania programu innym użytkownikom oraz wprowadzania w nim zmian. W odróżnieniu od tego typu licencji celem Powszechnej Licencji Publicznej GNU jest zagwarantowanie użytkownikom możliwości udostępniania wolnego oprogramowania oraz wprowadzania w nim zmian tak, aby pozostało ono wolne dla wszystkich użytkowników. Powszechna Licencja Publiczna ma

zastosowanie do większości oprogramowania wydawanego przez Free Software Foundation oraz do każdego innego programu, którego autorzy zobowiązali się do jej stosowania. (Niektóre rodzaje oprogramowania wydawanego przez Free Software Foundation objęte są Powszechną Licencją Publiczną GNU dla Bibliotek). Użytkownik może stosować ją również do swoich programów.

 Mówiąc o wolnym oprogramowaniu mamy na myśli swobodę, a nie jego cenę. Nasze Powszechne Licencje Publiczne wprowadzono po to, aby zapewnić użytkownikom swobodę rozpowszechniania kopii wolnego oprogramowania (a także swobodę pobierania z tego tytułu opłat), jak również aby udostępnić kod źródłowy oraz umożliwić dokonywanie zmian tego oprogramowania lub wykorzystywanie jego fragmentów w nowych, wolnych programach; również po to, aby użytkownicy mieli świadomość posiadania swobody w tym zakresie.

 W celu ochrony praw użytkownika jesteśmy zmuszeni wprowadzać ograniczenia zabraniające komukolwiek kwestionowania praw użytkownika albo sugerowania rezygnacji z tych praw. Ograniczenia te sprowadzają się do pewnych obowiązków spoczywających na użytkowniku w przypadku rozpowszechniania kopii naszego oprogramowania bądź dokonywania w nim zmian.

 Na przykład w razie rozpowszechniania kopii takiego programu, niezależnie czy bezpłatnie, czy za opłatą, użytkownik zobowiązany jest udzielić odbiorcy wszelkich praw, jakie sam posiada. Ponadto użytkownik zobowiązany jest zapewnić odbiorcy otrzymanie kodu źródłowego (lub możliwość jego otrzymania). Musi on również przedstawić odbiorcy niniejsze warunki, aby mógł on poznać przysługujące mu prawa.

 Ochrona praw użytkowników przebiega w dwóch etapach: (1) zastrzegamy prawo własności autorskiej do oprogramowania oraz (2) oferujemy niniejszą licencję, która udziela użytkownikom sankcjonowanego prawem zezwolenia na kopiowanie, rozpowszechnianie i/lub modyfikowanie tego oprogramowania.

 Ponadto dla ochrony tak autora, jak i naszej, pragniemy mieć pewność, że każdy zrozumie, iż na niniejsze wolne oprogramowanie nie udziela się gwarancji. W razie dokonania w oprogramowaniu modyfikacji przez osoby trzecie oraz jego dalszego udostępnienia, pragniemy, aby dalsi odbiorcy zdawali sobie sprawę z tego, że problemy wynikające ze zmian wprowadzonych przez inne osoby nie mogą rzutować na reputację pierwotnych autorów oprogramowania.

 I rzecz ostatnia: każdemu wolnemu programowi stale zagrażają patenty na oprogramowanie. Chcielibyśmy uniknąć sytuacji, w której poszczególni redystrybutorzy wolnego programu uzyskują prawa patentowe, nadając tym samym programowi charakter prawnie zastrzeżony. Aby nie dopuścić do tego typu sytuacji, jednoznacznie zaznaczyliśmy, że każdy patent musi być wydawany albo dla swobodnego użytku przez wszystkich, albo nie wydawany wcale.

 Poniżej przedstawiono dokładne zasady i warunki dotyczące kopiowania, rozpowszechniania i modyfikowania.

#### POWSZECHNA LICENCJA PUBLICZNA GNU WARUNKI DOTYCZĄCE KOPIOWANIA. ROZPOWSZECHNIANIA I MODYFIKOWANIA

 0. Niniejsza Licencja dotyczy programów i innych prac, na których umieszczona jest pochodząca od właściciela praw autorskich informacja, że dany program lub praca może być rozpowszechniana na warunkach niniejszej Powszechnej Licencji Publicznej. Używany poniżej termin "Program" oznacza właśnie tego typu programy lub pracę, zaś określenie "praca oparta na Programie" dotyczy albo Programu, albo pracy pochodnej w rozumieniu prawa autorskiego, to jest pracy zawierającej Program lub jego część dosłowną, bądź zmodyfikowaną i/lub przełożoną na inny język (W dalszej części niniejszego dokumentu "modyfikacja" obejmuje pojęcie przekładu.) Każdy licencjobiorca określany jest mianem użytkownika. Niniejsza Licencja nie obejmuje działań innych niż kopiowanie, rozprowadzanie i modyfikowanie. Czynność uruchamiania Programu nie jest poddana ograniczeniom, a produkty uzyskane z Programu objęte są Licencją tylko wtedy, gdy ich treść stanowi pracę opartą na Programie (niezależnie od stworzenia jej przy użyciu Programu). To, czy tak jest w istocie, zależy od tego, jaka jest funkcja danego Programu.

 1. Użytkownik może kopiować i rozpowszechniać w dowolnych mediach wierne kopie kodu źródłowego Programu w otrzymanej formie pod warunkiem, że w widoczny sposób i odpowiednio zamieści na każdej kopii właściwą informację o prawie autorskim i wyłączeniu odpowiedzialności z tytułu gwarancji; wszelkie adnotacje na temat Licencji i nieudzielania

gwarancji należy chronić przed uszkodzeniem, zaś wszystkim innym odbiorcom Programu należy wraz z Programem przekazać egzemplarz niniejszej Licencji.

 Użytkownik może pobierać opłatę za fizyczną czynność przekazania kopii i według własnej decyzji może za opłatą proponować ochronę gwarancyjną.

 2. Użytkownik może modyfikować swoją kopię czy kopie Programu oraz dowolne jego części, tworząc przez to pracę opartą na Programie, jak również kopiować i rozpowszechniać takie modyfikacje i pracę na warunkach podanych w pkt.1 powyżej oraz pod warunkiem spełnienia całości poniższych warunków:

a) Zmodyfikowane pliki muszą zawierać wyraźną informację o wprowadzeniu przez użytkownika zmiany w plikach oraz o dacie dokonania zmiany.

b) Każda rozpowszechniana lub publikowana przez użytkownika praca, która w całości lub części zawiera Program, albo pochodzi od niego lub jego części, musi, w całości i bezpłatnie, być licencjonowana na rzecz wszelkich stron trzecich na warunkach niniejszej Licencji. c) Jeżeli zmodyfikowany program podczas korzystania z niego w normalnym trybie odczytuje polecenia interaktywnie, program ten, po uruchomieniu (użyty w interaktywny sposób w najzwyklejszym trybie), musi drukować lub wyświetlać informację o prawach autorskich i braku gwarancji (ewentualnie o zapewnianiu gwarancji przez użytkownika), oraz o tym, że użytkownicy mogą redystrybuować ten program na niniejszych warunkach wraz z informacją, jak użytkownik może zapoznać się z treścią niniejszej Licencji.

(Wyjątek: jeżeli sam Program jest interaktywny, ale normalnie nie drukuje takiego powiadomienia, praca użytkownika oparta na nim również nie musi wydrukowywać takiego powiadomienia).

Powyższe wymogi odnoszą się do zmodyfikowanej pracy jako całości. Jeżeli dające się zidentyfikować sekcje danej pracy nie pochodzą od Programu i mogą być racjonalnie uważane za samodzielne i odrębne same w sobie, niniejsza Licencja i jej warunki nie mają zastosowania do takich sekcji rozpowszechnianych przez użytkownika jako odrębne prace. Jeśli jednak użytkownik rozpowszechnia je jako część całości będącej pracą opartą na Programie, rozpowszechnianie tej całości musi być dokonywane na warunkach niniejszej Licencji, a nadawane na jej podstawie uprawnienia przyznawane innym licencjobiorcom obejmują całość pracy, a tym samym każdą indywidualną jej część, niezależnie od jej autorstwa. Dlatego też celem niniejszego punktu nie jest roszczenie sobie praw bądź kwestionowanie praw użytkownika do pracy napisanej w całości przez niego. Jego celem jest skorzystanie z prawa do kontrolowania dystrybucji pochodnych i zbiorowych prac opartych na Programie. Ponadto połączenie z Programem (lub z pracą opartą na Programie) innej pracy, nie opartej na Programie, w ramach wolumenu nośnika przechowywania lub dystrybucji danych, nie powoduje objęcia takiej pracy zakresem niniejszej Licencji

 3. Użytkownik może kopiować i rozpowszechniać Program (lub opartą na nim pracę - zgodnie z pkt.2) w postaci kodu obiektowego lub w formie wykonywalnej w myśl postanowień pkt.1 i 2 powyżej, pod warunkiem zrealizowania również poniższych wymogów:

a) Użytkownik zobowiązany jest dołączyć do niego odpowiadający mu, kompletny i możliwy do odczytania przez urządzenia cyfrowe kod źródłowy, który musi być rozpowszechniany na warunkach pkt.1 i 2 powyżej oraz na nośniku zwyczajowo używanym dla wzajemnej wymiany oprogramowania; lub

b) dołączyć do niego pisemną ofertę, ważną przez co najmniej 3 lata, przekazania każdej stronie trzeciej - za opłatą ni przekraczającą poniesionego przez użytkownika kosztu fizycznego wykonywania dystrybucji źródła - kompletnej, odczytywalnej przez urządzenia cyfrowej kopii odpowiadającego mu kodu źródłowego, rozpowszechnianą na warunkach pkt.1 i 2 powyżej, na nośniku zwyczajowo używanym do wzajemnej wymiany oprogramowania; lub, c) dołączyć do niego otrzymaną informację na temat oferty rozpowszechniania odpowiedniego kodu źródłowego. (Opcja ta dozwolona jest wyłącznie w przypadku dystrybucji o charakterze niekomercyjnym oraz jedynie wówczas, gdy użytkownik otrzymał dany program w postaci kodu obiektowego lub formie wykonywalnej wraz

z wymienioną ofertą - zgodnie z powyższym podpunktem "b".) Określenie kod źródłowy dla pracy oznacza formę pracy preferowaną dla wprowadzania do niej modyfikacji. W przypadku pracy wykonanej, kompletny kod źródłowy oznacza cały kod źródłowy wszystkich modułów, wszelkie sprzężone z nią pośredniczące pliki opisujące oraz zbiory komend stosowane do sterowania kompilacją i instalowaniem programów. Niemniej, w ramach wyjątku specjalnego, rozpowszechniany (w formie źródłowej albo binarnej) kod źródłowy nie musi obejmować żadnych elementów normalnie rozpowszechnianych przy wykorzystaniu głównych komponentów (kompilatora, jądra itp.) systemu operacyjnego, na którym pracuje część wykonywalna, o ile sam taki komponent towarzyszy tej części. Jeżeli dystrybucja części wykonywalnej albo kodu obiektowego realizowana jest poprzez oferowanie dostępu do kopii z wyznaczonego miejsca, oferowanie równoważnego dostępu dla kopiowania kodu źródłowego z tego samego miejsca liczy się jako rozpowszechnianie kodu źródłowego, nawet gdy strony trzecie nie są zmuszone do kopiowania źródła wraz z kodem wynikowym.

 4. Poza przypadkami przewidzianymi postanowieniami niniejszej Licencji zabrania się kopiowania, modyfikowania, rozpowszechniania Programu lub udzielania sublicencji na Program. We wszystkich pozostałych wypadkach każda próba skopiowania, sublicencjonowania lub rozpowszechnienia Programu jest nieważna i powoduje automatyczne wygaśnięcie praw przyznanych w ramach niniejszej Licencji. Niemniej licencje stron, które wcześniej otrzymały od użytkownika kopie albo prawa w ramach niniejszej Licencji, pozostają w mocy tak długo, jak strony te w pełni stosują się do jej postanowień.

 5. Użytkownik nie musi akceptować niniejszej Licencji, ponieważ jej nie podpisał. Niemniej wyłącznie poprzez jej akceptację można uzyskać zezwolenie na modyfikowanie lub rozprowadzanie Programu i pochodzących od niego prac. Tego typu działania są niezgodne z prawem bez zaakceptowania niniejszej Licencji. Dlatego też, poprzez modyfikowanie bądź rozpowszechnianie Programu (lub pracy na nim opartej) użytkownik akceptuje niniejszą Licencję oraz wszelkie jej postanowienia i warunki dotyczące kopiowania, rozpowszechniania i modyfikowania Programu lub opartych na nim prac.

 6. W każdym przypadku redystrybucji Programu (albo opartej na nim pracy) przez użytkownika odbiorca automatycznie otrzymuje od pierwotnego licencjodawcy licencję na kopiowanie, rozpowszechnianie i modyfikowanie Programu na niniejszych zasadach i warunkach. Użytkownik nie może narzucać ograniczeń w zakresie korzystania przez odbiorcę z praw udzielonych mu w ramach niniejszej Licencji. Użytkownik nie odpowiada za wyegzekwowanie przestrzegania postanowień niniejszej Licencji przez strony trzecie.

 7. Jeżeli na skutek wyroku sądowego lub zarzutu naruszenia patentu, jak też z każdej innej przyczyny (nie ograniczonej do kwestii patentowych) zostaną na użytkownika narzucone (niezależnie czy to mocą wyroku sądowego, umowy, czy w inny sposób) warunki sprzeczne z warunkami niniejszej Licencji, nie zwalnia to użytkownika z obowiązku przestrzegania warunków niniejszej Licencji. Jeśli użytkownik nie jest w stanie prowadzić dystrybucji z poszanowaniem spoczywających na nim obowiązków wynikających z niniejszej Licencji oraz pozostałych spoczywających na nim obowiązków, nie może on rozpowszechniać Programu. Na przykład, gdyby licencja patentowa nie zezwalała na wolną od opłat licencyjnych redystrybucję Programu przez wszystkie osoby, które otrzymały kopie bezpośrednio lub pośrednio od użytkownika, jedynym sposobem zachowania zgodności z postanowieniami zarówno licencji patentowej, jak i niniejszej Licencji byłoby całkowite powstrzymanie się od jakiejkolwiek dystrybucji Programu.

Jeżeli w danych okolicznościach dowolny fragment niniejszego punktu stałby się nieważny lub niewykonalny, pozostała jego część pozostaje w mocy, a treść całego punktu obowiązuje w pozostałych okolicznościach. Celem niniejszego punktu nie jest zachęcanie do naruszania patentów czy innych praw własności, albo też do podważania ich ważności; niniejszy punkt za swój jedyny cel ma ochronę integralności systemu rozpowszechniania wolnego oprogramowania realizowanego za pomocą publicznych licencji. Wiele osób bezinteresownie wniosło swój wkład w stworzenie szerokiej gamy oprogramowania rozpowszechnianego w tym systemie, licząc na konsekwentne jego stosowanie; wyłącznie do autora/ ofiarodawcy należy decyzja, czy życzy on sobie rozpowszechniania oprogramowania za pośrednictwem innego systemu a licencjobiorca nie może tego prawa wyboru ograniczać.

Intencją niniejszego punktu jest jasne i wyraźne przedstawienie skutków, jakie rodzi pozostała część niniejszej Licencji.

 8. W przypadku gdy dystrybucja i/lub używanie Programu w niektórych krajach podlega ograniczeniom patentowym lub zastrzeżeniom prawami autorskimi, pierwotny posiadacz praw autorskich poddający Program

pod postanowienia niniejszej Licencji może dodać wyraźnie zakreślone geograficzne ograniczenie rozpowszechniania wyłączające tego typu kraje, w skutek czego dystrybucja dozwolona będzie wyłącznie w krajach lub pomiędzy krajami, które nie są objęte rzeczonym wyłączeniem. W przypadku takim, niniejsza Licencja obejmuje ww. ograniczenie w taki sposób, jakby było ono wpisane w jej treść.

 9. Free Software Foundation może publikować poprawione i/lub nowe wersje Powszechnej Licencji Publicznej. Nowe wersje będą napisane w duchu podobnym do wersji obecnej, ale mogą różnić się w szczegółach poruszających nowe problemy czy zagadnienia. Każdej wersji nadaje się wyróżniający ją numer. Jeżeli Program wskazuje

na numer wersji niniejszej Licencji, odnoszący się do tej wersji i "wszelkich kolejnych wersji", użytkownik może albo stosować się do postanowień i warunków tej wersji, albo którejkolwiek wersji późniejszej wydanej przez Free Software Foundation. W przypadku gdy Program nie podaje numeru wersji niniejszej Licencji, użytkownik może wybrać dowolną wersję kiedykolwiek opublikowaną przez Free Software Foundation.

 10. Jeśli użytkownik zechce włączyć części Programu do innych wolnych programów, których warunki rozpowszechniania są inne. zobowiązany jest wystąpić do autora z pisemną prośbą o pozwolenie. W przypadku oprogramowania objętego prawem autorskim przez Free Software Foundation należy kontaktować się pisemnie z Fundacją; czasami czynione są od tego odstępstwa. W naszej decyzji kierujemy się dwoma celami: utrzymaniem wolnego statusu wszystkich pochodnych naszego wolnego oprogramowania oraz - generalnie - promowaniem udostępniania i wielokrotnego stosowania oprogramowania.

#### WYRÓB BEZ GWARANCJI

 11. PONIEWAŻ PROGRAM JEST LICENCJONOWANY BEZPŁATNIE, NIE JEST OBJĘTY GWARANCJĄ W ZAKRESIE DOZWOLONYM PRZEZ OBOWIĄZUJĄCE PRZEPISY. O ILE NA PIŚMIE NIE WSKAZANO INACZEJ, POSIADACZE PRAW AUTORSKICH I/LUB INNE STRONY PRZEKAZUJA PROGRAM W STANIE, W JAKIM JEST, BEZ JAKIEJKOLWIEK GWARANCJI, WYRAŹNEJ LUB DOROZUMIANEJ, MIĘDZY INNYMI BEZ DOROZUMIANEJ GWARANCJI POKUPNOŚCI I PRZYDATNOŚCI DO OKREŚLONYCH ZASTOSOWAŃ. UŻYTKOWNIK PONOSI CAŁOŚĆ RYZYKA W ZAKRESIE JAKOŚCI I SKUTECZNOŚCI DZIAŁANIA PROGRAMU. W RAZIE GDYBY PROGRAM OKAZAŁ SIĘ WADLIWY, UŻYTKOWNIK PONOSI KOSZT NIEZBĘDNEGO SERWISU, NAPRAWY I KORYGOWANIA.

 12. O ILE OBOWIĄZUJĄCE PRAWO NIE STANOWI INACZEJ LUB O ILE NIE USTALONO INACZEJ NA PIŚMIE, ŻADEN POSIADACZ PRAW AUTORSKICH ANI INNA STRONA MODYFIKUJĄCA I/LUB ROZPOWSZECHNIAJĄCA PROGRAM ZGODNIE Z POWYŻSZYMI ZEZWOLENIAMI, W ŻADNYM WYPADKU NIE PONOSI ODPOWIEDZIALNOŚCI PRZED UŻYTKOWNIKIEM Z TYTUŁU STRAT, W TYM STRAT OGÓLNYCH, SZCZEGÓLNYCH, UBOCZNYCH LUB WYNIKOWYCH WYNIKAJĄCYCH Z UŻYCIA BĄDŹ NIEMOŻLIWOŚCI UŻYCIA PROGRAMU (W TYM, MIĘDZY INNYMI, Z TYTUŁU UTRATY DANYCH LUB POWSTANIA DANYCH NIEDOKŁADNYCH, BADŹ Z TYTUŁU STRAT PONIESIONYCH PRZEZ UŻYTKOWNIKA LUB STRONY TRZECIE, JAK TEŻ NIEDZIAŁANIA PROGRAMU Z INNYMI PROGRAMAMI), NAWET JEŚLI WW. POSIADACZ PRAW AUTORSKICH BADŹ INNA STRONA POSIADALI WCZEŚNIEJSZA WIEDZE O MOŻLIWOŚCI POWSTANIA TEGO TYPU STRAT.

#### KONIEC WARUNKÓW

W jaki sposób stosować niniejsze Warunki do nowych programów Jeśli opracowujesz nowy program i chciałbyś, aby stał się on przydatny dla ogółu społeczeństwa, najlepszą drogą do osiągnięcia tego celu będzie nadanie twemu programowi charakteru wolnego oprogramowania, które każdy może redystrybuować i zmieniać na niniejszych warunkach.

 W tym celu do programu należy dołączyć poniższe informacje. Najbezpieczniejszym rozwiązaniem jest dołączenie ich na początku każdego pliku źródłowego, dzięki czemu najskuteczniej można przekazać fakt nieistnienia gwarancji; każdy plik powinien przy tym zawierać adnotację "copyright" oraz informację o tym, gdzie można znaleźć pełną informację. <jeden wiersz na nazwę programu oraz krótką informację o tym, do

czego służy.>

Copyright (C) <rok> <imię i nazwisko autora>

Niniejszy program jest wolnym oprogramowaniem; możesz go rozprowadzać dalej i/lub modyfikować na warunkach Powszechnej Licencji Publicznej GNU\*\* wydanej przez Free Software Foundation w wersji 2. lub późniejszej.

Program ten jest udostępniany z założeniem, że okaże się przydatny, natomiast BEZ UDZIELANIA JAKIEJKOLWIEK GWARANCJI, w tym bez dorozumianej gwarancji POKUPNOŚCI lub PRZYDATNOŚCI DO OKREŚLONEGO CELU. W celu uzyskania bliższych informacji należy zapoznać się z treścią Powszechnej Licencji Publicznej GNU. Wraz z niniejszym programem powinien był zostać przekazany również egzemplarz Powszechnej Licencji Publicznej GNU; w przeciwnym razie należy kontaktować się pisemnie z Free Software Foundation, Inc., 59 Temple Place, Suite 330, Boston, MA 02111-1307 USA.

Nadawca powinien również zamieścić informację o sposobie kontaktowania się z nim pocztą elektroniczną lub zwykłą.

Jeśli dany program jest interaktywny, w momencie uruchomienia w trybie interaktywnym powinien on wyświetlać komunikat jak w poniższym przykładzie:

> Gnomovision wersja 69, Copyright (C) rok imię i nazwisko autora Gnomovision wydawany jest BEZ ŻADNEJ GWARANCJI; w celu uzyskania dalszych szczegółów wpisz polecenie "show w". Program stanowi wolne oprogramowanie i mile widziane jest dalsze jego rozpowszechnianie na określonych warunkach; w celu uzyskania szczegółowych informacji wpisz polecenie "show c".

Powyższe hipotetyczne polecenia "show w" i "show c" winny powodować wyświetlenie odpowiednich części Powszechnej Licencji Publicznej. Oczywiście dopuszcza się stosowanie innych poleceń niż "show w" i "show c"; mogą to być również kliknięcia myszą lub pozycje menu w zależności od programu.

Jeżeli jest to konieczne, należy również zwrócić się z prośbą do pracodawcy (jeśli pracujesz jako programista) lub władz szkoły (jeśli jesteś uczniem) o podpisanie "Rezygnacji z praw autorskich" do programu. Poniżej podajemy przykład (należy zmienić nazwy/nazwiska):

> Spółka Jojodyne Sp. z o.o. niniejszym zrzeka się wszelkich praw autorskich do programu "Gnomovision" (wykonującego przebiegi kompilacji), napisanego przez p. Jana Kowalskiego. <podpis: Gniewosław Wielkoważny>, 1 kwietnia 1989 Gniewosław Wielkoważny, Prezes...itp

Powszechna Licencja Publiczna nie zezwala na włączanie twojego programu do programów prawnie zastrzeżonych. Jeśli twój program jest biblioteką podprogramów, możesz rozważyć, czy nie będzie korzystniej, zezwolić na powiązanie prawnie zastrzeżonych aplikacji z biblioteką. W tym celu zamiast niniejszej Licencji zastosuj Powszechną Licencję Publiczną GNU dla Bibliotek.